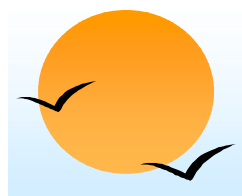

#### **Chapter 4: SQL Chapter 4: SQL**

- **.** Basic Structure
- **.** Set Operations
- **.** Aggregate Functions
- **.** Null Values
- **.** Nested Subqueries
- Derived Relations
- **News**
- **.** Modification of the Database
- **.** Joined Relations
- . Data Definition Language
- **E** Embedded SQL, ODBC and JDBC

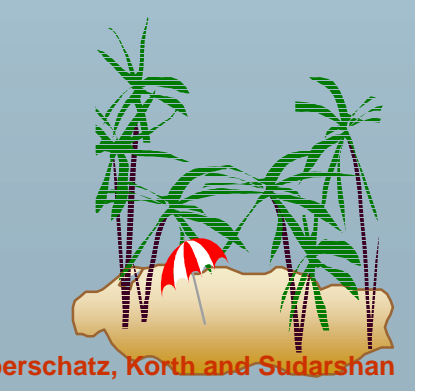

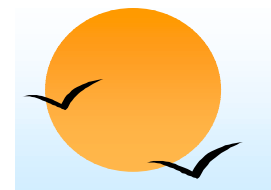

#### **Schema Used in Examples**

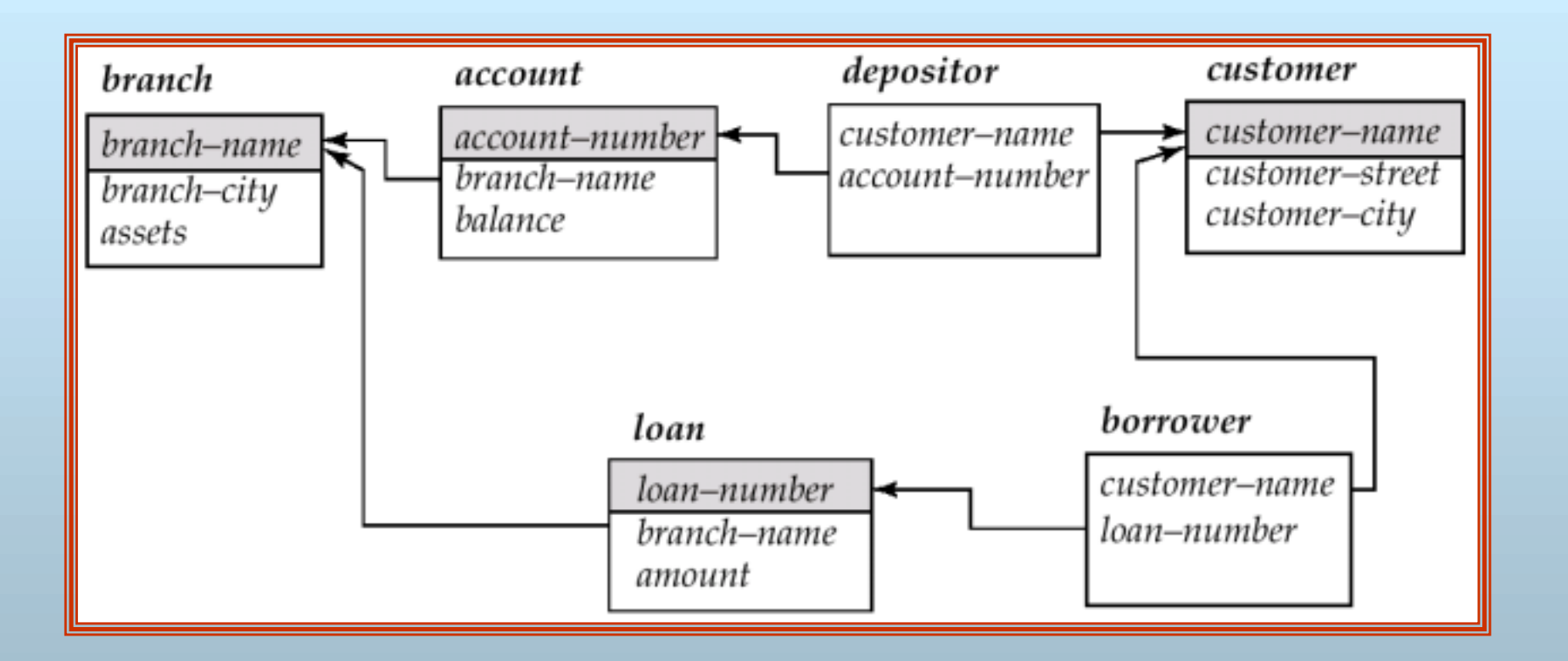

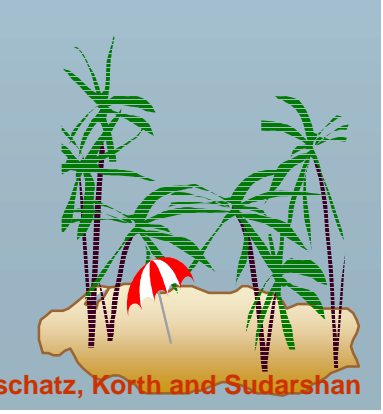

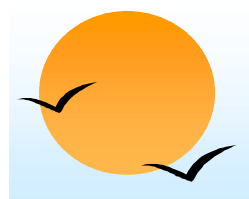

#### **Basic Structure**

- **.**  SQL is based on set and relational operations with certain modifications and enhancements
- A typical SQL query has the form: **select**  $A_1$ ,  $A_2$ , ...,  $A_n$ **from**  $r_{1}$ ,  $r_{2}$ , ...,  $r_{m}$ **where** *P*
	- **A<sub>i</sub>s represent attributes**
	- **P** *r<sub>i</sub>s* represent relations
	- $\raisebox{12pt}{$\scriptstyle\beta$}$ *P* is a predicate.

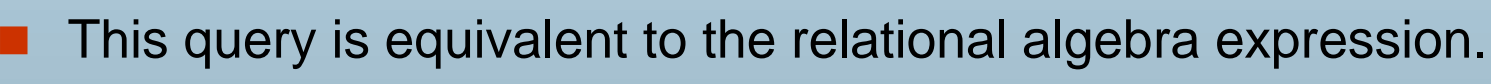

$$
\Pi_{A1, A2, ..., An}(\sigma_P(r_1 \times r_2 \times ... \times r_m))
$$

The result of an SQL query is a relation.

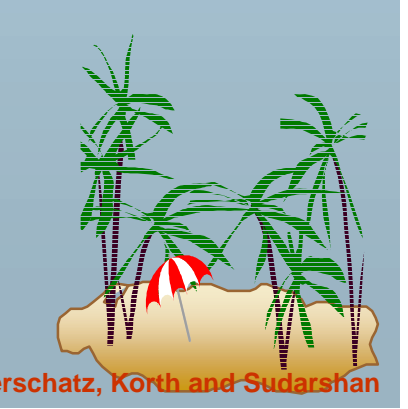

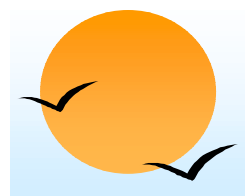

#### **The select Clause The select Clause**

- The **select** clause list the attributes desired in the result of a query
	- (p corresponds to the projection operation of the relational algebra
- E.g. find the names of all branches in the *loan* relation **select** *branch-name***from** *loan*
- In the "pure" relational algebra syntax, the query would be:

∏branch-name(*loan)*

- **.** NOTE: SQL does not permit the '-' character in names,
	- (p Use, e.g., *branch\_name* instead of *branch-name* in a real implementation.
	- **Me use '-' since it looks nicer!**
- NOTE: SQL names are case insensitive, i.e. you can use capital or small letters.

**P** You may wish to use upper case where-ever we use bold font.

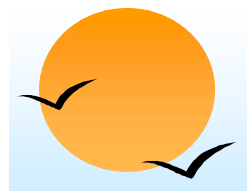

#### **The select Clause (Cont.) The select Clause (Cont.)**

- **.** SQL allows duplicates in relations as well as in query results.
- **.**  To force the elimination of duplicates, insert the keyword **distinct**  after **select.**
- **E** Find the names of all branches in the *loan* relations, and remove duplicates

**select distinct** *branch-name***from** *loan*

The keyword **all** specifies that duplicates not be removed.

**select all** *branch-name***from** *loan*

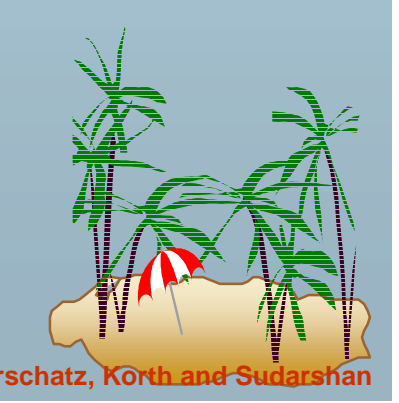

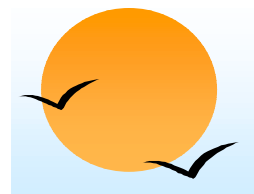

### **The select Clause (Cont.) The select Clause (Cont.)**

**.** An asterisk in the select clause denotes "all attributes"

> **select** \***from** *loan*

- **.**  The **select** clause can contain arithmetic expressions involving the operation,  $+, -, *,$  and /, and operating on constants or attributes of tuples.
- The query:

**select** *loan-number, branch-name, amount* <sup>∗</sup> 100 **from** *loan*

would return a relation which is the same as the *loan* relations, except that the attribute *amount* is multiplied by 100.

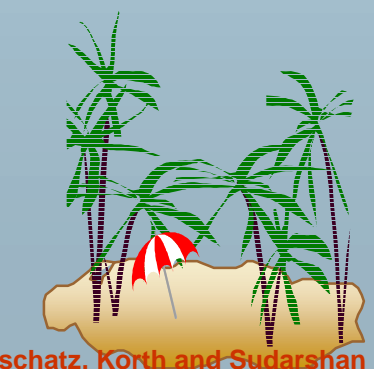

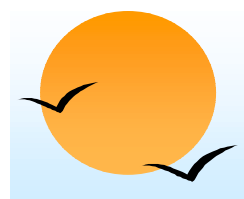

#### **The where Clause The where Clause**

- **.**  The **where** clause specifies conditions that the result must satisfy
	- (p corresponds to the selection predicate of the relational algebra.
- To find all loan number for loans made at the Perryridge branch with loan amounts greater than \$1200.
	- **select** *loan-number***from** *loan***where** *branch-name = '*Perryridge*'* **and** *amount* > 1200
- Comparison results can be combined using the logical connectives **and, or,** and **not.**
- Comparisons can be applied to results of arithmetic expressions.

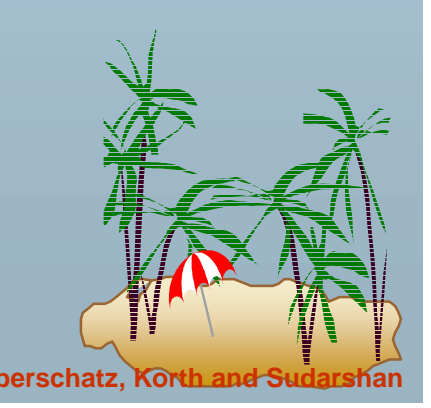

#### **The where Clause (Cont.) The where Clause (Cont.)**

- **.** SQL includes a **between** comparison operator
- **.**  E.g. Find the loan number of those loans with loan amounts between \$90,000 and \$100,000 (that is, ≥\$90,000 and ≤\$100,000)

**select** *loan-number* **from** *loan***where** *amount* **between** 90000 **and** 100000

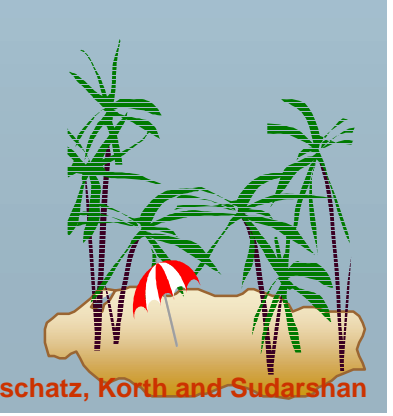

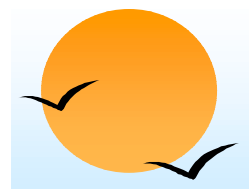

#### **The from Clause The from Clause**

- **.**  The **from** clause lists the relations involved in the query
	- $\mathbb P$  corresponds to the Cartesian product operation of the relational algebra.
- ! Find the Cartesian product *borrower x loan* **select** ∗**from** *borrower, loan*

 Find the name, loan number and loan amount of all customers having a loan at the Perryridge branch.

**select** *customer-name, borrower.loan-number, amount* **from** *borrower, loan* **where** *borrower.loan-number = loan.loan-number* **and** *branch-name =* 'Perryridge'

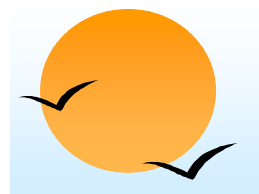

#### **The Rename Operation The Rename Operation**

**.**  The SQL allows renaming relations and attributes using the **as**  clause:

*old-name* **as** *new-name*

 Find the name, loan number and loan amount of all customers; rename the column name *loan-number* as *loan-id.*

**select** *customer-name, borrower.loan-number* **as** *loan-id, amount* **from** *borrower, loan* **where** *borrower.loan-number = loan.loan-number*

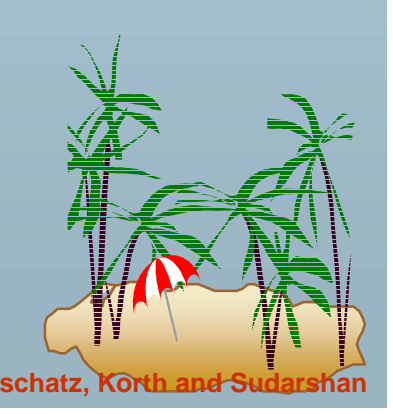

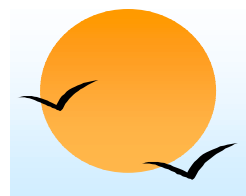

#### **Tuple Variables Tuple Variables**

- **.**  Tuple variables are defined in the **from** clause via the use of the **as** clause.
- **.**  Find the customer names and their loan numbers for all customers having a loan at some branch.

**select** *customer-name, T.loan-number, S.amount* **from** *borrower* **as** *T, loan* **as** *S* **where** *T.loan-number = S.loan-number*

! Find the names of all branches that have greater assets than some branch located in Brooklyn.

**select distinct** *T.branch-name***from** *branch* **as** *T, branch* **as** *S* where *T.assets > S.assets* and *S.branch-city* = 'Brook'

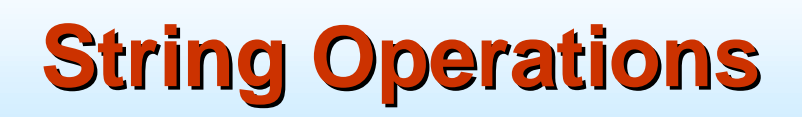

- ! SQL includes a string-matching operator for comparisons on character strings. Patterns are described using two special characters:
	- $\mathscr P$ percent (%). The % character matches any substring.
	- **P** underscore (\_). The \_ character matches any character.
- ! Find the names of all customers whose street includes the substring "Main".

**select** *customer-name***from** *customer***where** *customer-street* **like '**%Main%'

Match the name "Main%"

**like '**Main\%' **escape '**\'

- SQL supports a variety of string operations such as
	- **P** concatenation (using "||")
	- $\mathscr{P}$ converting from upper to lower case (and vice versa)
	- **P** finding string length, extracting substrings, etc.

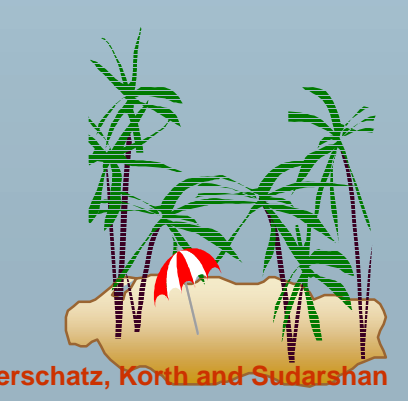

### **Ordering the Display of Tuples Ordering the Display of Tuples**

**.**  List in alphabetic order the names of all customers having a loan in Perryridge branch

> **select distinct** *customer-name* **from** *borrower, loan* **where** *borrower loan-number - loan.loan-number* **and***branch-name =* 'Perryridge' **order by** *customer-name*

- ! We may specify **desc** for descending order or **asc** for ascending order, for each attribute; ascending order is the default.
	- " E.g. **order by** *customer-name* **desc**

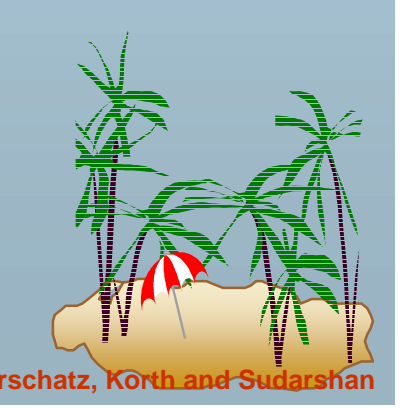

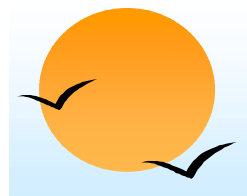

#### **Duplicates Duplicates**

- **.**  In relations with duplicates, SQL can define how many copies of tuples appear in the result.
- ! *Multiset* versions of some of the relational algebra operators – given multiset relations  $\mathit{r}_\text{\tiny{1}}$  and  $\mathit{r}_\text{\tiny{2}}\text{:}$ 
	- 1.  $\sigma_{\theta}(\mathsf{r_1})$ : If there are  $c_{\text{\tiny 1}}$  copies of tuple  $t_{\text{\tiny 1}}$  in  $r_{\text{\tiny 1}}$ , and  $t_{\text{\tiny 1}}$  satisfies selections  $\sigma_{\theta}$ , then there are  $c_1$  copies of  $t_1$  in  $\sigma_{\theta}(r_1)$ .
	- 2.  $\,\Pi_{\boldsymbol{A}}(\boldsymbol{r})$ : For each copy of tuple  $t_1$  in  $r_1$ , there is a copy of tuple  $\Pi_{\boldsymbol{A}}(t_1)$ in  $\Pi_A(r_1)$  where  $\Pi_A(t_1)$  denotes the projection of the single tuple  $t_1$ .
	- 3.  $r_1 \times r_2$  : If there are  $c_1$  copies of tuple  $t_1$  in  $r_1$  and  $c_2$  copies of tuple  $t_2$  in  $r_2$ , there are  $c_1$  x  $c_2$  copies of the tuple  $t_1$ .  $t_2$  in  $r_1\,$  x  $r_2$

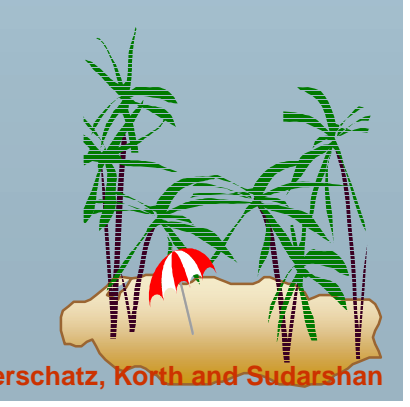

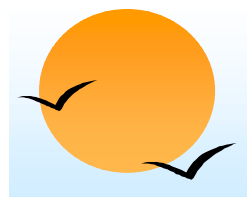

#### **Duplicates (Cont.) Duplicates (Cont.)**

**.** Example: Suppose multiset relations  $r_1$  (A, B) and  $r_2$  (C) are as follows:

 $r_1 = \{(1, a), (2, a)\}$   $r_2 = \{(2), (3), (3)\}$ 

- **Then**  $\Pi_B(r_1)$  would be {(a), (a)}, while  $\Pi_B(r_1)$  x  $r_2$  would be {(*<sup>a</sup>*,2), (*<sup>a</sup>*,2), (*<sup>a</sup>*,3), (*<sup>a</sup>*,3), (*<sup>a</sup>*,3), (*<sup>a</sup>*,3)}
- **SQL duplicate semantics:**

**select**  $A_1, A_2, ..., A_n$ **from**  $r_1$ ,  $r_2$ , ...,  $r_m$ **where** *P*

is equivalent to the *multiset* version of the expression:

$$
\Pi_{A1, A2, ..., An}(\sigma_{P}(r_{1} \times r_{2} \times ... \times r_{m}))
$$

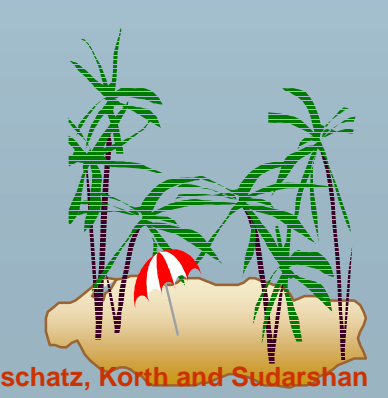

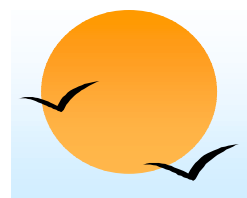

#### **Set Operations Set Operations**

- **.**  The set operations **union, intersect,** and **except** operate on relations and correspond to the relational algebra operations ∪, ∩, −.
- **E** Each of the above operations automatically eliminates duplicates; to retain all duplicates use the corresponding multiset versions **union all, intersect all** and **except all.**

Suppose a tuple occurs *<sup>m</sup>* times in *<sup>r</sup>* and *n* times in *s,* then, it occurs:

- " *m + n* times in *r* **union all** *s*
- (p) min(*m,n)* times in *<sup>r</sup>* **intersect all** *<sup>s</sup>*
- (p  $max(0, m - n)$  times in *r* **except all** *s*

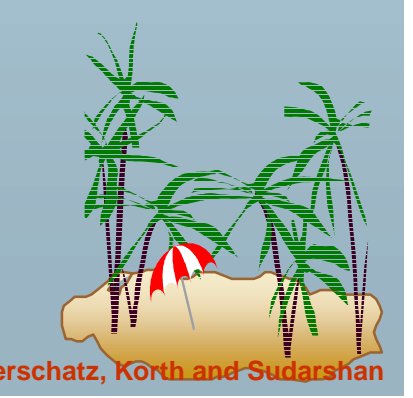

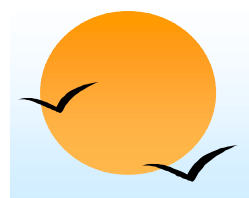

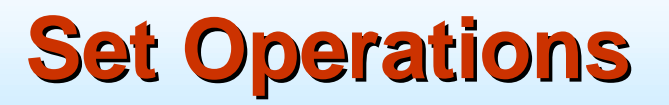

**.** Find all customers who have a loan, an account, or both:

> **(select** *customer-name* **from** *depositor*) **union(select** *customer-name* **from** *borrower)*

Find all customers who have both a loan and an account.

(**select** *customer-name* **from** *depositor*) **intersect(select** *customer-name* **from** *borrower)*

Find all customers who have an account but no loan.

(**select** *customer-name* **from** *depositor*) **except (select** *customer-name* **from** *borrower)*

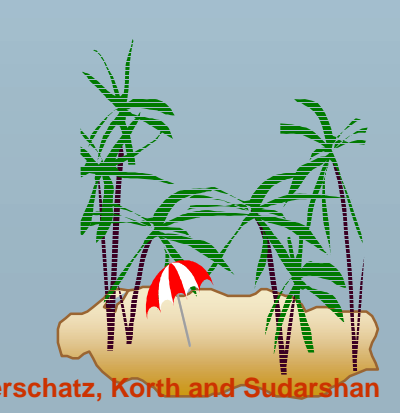

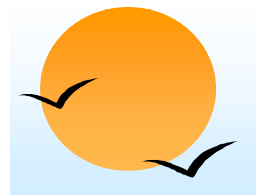

#### **Aggregate Functions Aggregate Functions**

**.**  These functions operate on the multiset of values of a column of a relation, and return a value

> **avg:** average value **min:** minimum value**max:** maximum value **sum:** sum of values **count:** number of values

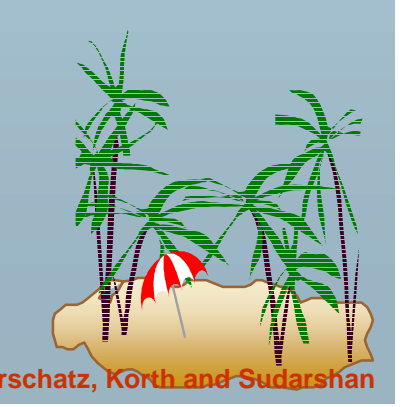

# **Aggregate Functions (Cont.) Aggregate Functions (Cont.)**

**.** Find the average account balance at the Perryridge branch.

> **select avg** *(balance)* **from** *account* **where** *branch-name =* 'Perryridge'

**.** Find the number of tuples in the *customer* relation.

> **select count** (\*) **from** *customer*

Find the number of depositors in the bank.

**select count (distinct** *customer-name)* **from** *depositor*

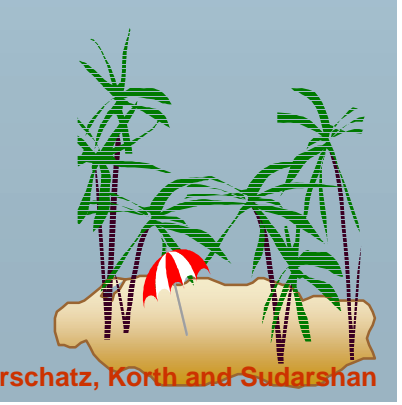

**Database System Concepts 1.19 Concepts 1.19 Concepts Concepts 1.19 Concepts Concepts Concepts Concepts Concepts Concepts Concepts Concepts Concepts Concepts Concepts Concepts Concepts** 

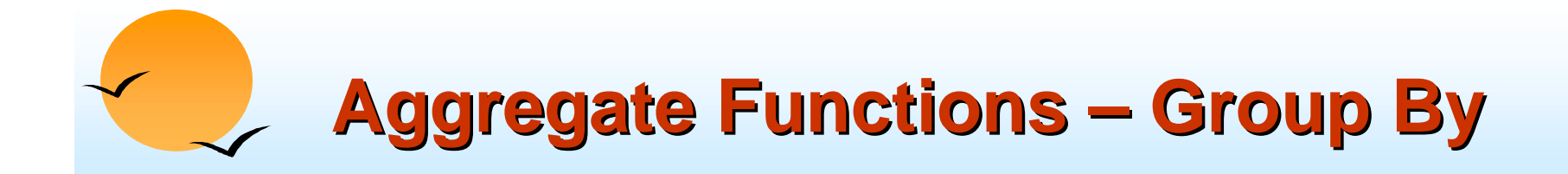

**.** Find the number of depositors for each branch.

**select** *branch-name,* **count (distinct** *customer-name)* **from** *depositor, account* **where** *depositor.account-number = account.account-number* **group by** *branch-name*

Note: Attributes in **select** clause outside of aggregate functions must appear in **group by** list

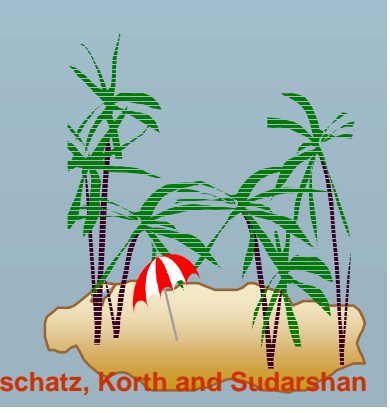

### **Aggregate Functions – Having Clause**

**.**  Find the names of all branches where the average account balance is more than \$1,200.

> **select** *branch-name,* **avg** *(balance)* **from** *account* **group by** *branch-name* **having avg** *(balance) >* 1200

Note: predicates in the **having** clause are applied after the formation of groups whereas predicates in the **where** clause are applied before forming groups

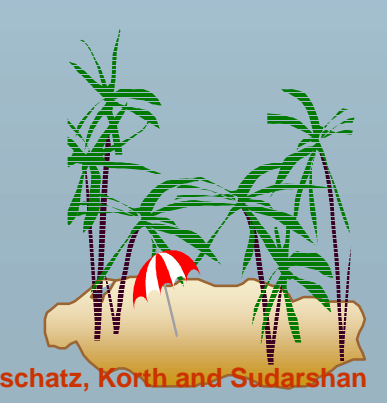

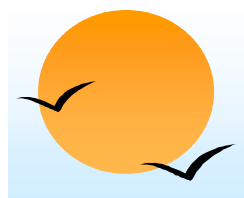

#### **Null Values Null Values**

- **.**  It is possible for tuples to have a null value, denoted by *null*, for some of their attributes
- **.** *null* signifies an unknown value or that a value does not exist.
- ! The predicate **is null** can be used to check for null values.
	- (p E.g. Find all loan number which appear in the *loan* relation with null values for *amount.*

**select** *loan-number* **from** *loan* **where** *amount* **is null**

- ! The result of any arithmetic expression involving *null* is *null*
	- $\mathbb{P}$  E.g. 5 + null returns null
- ! However, aggregate functions simply ignore nulls
	- (p) more on this shortly

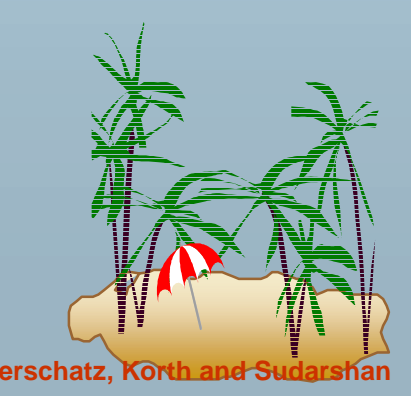

#### **Null Values and Three Valued Logic Null Values and Three Valued Logic**

- **.**  Any comparison with *null* returns *unknown*
	- (p *E.g.*  $5 < null$  or null  $\le$  null or null = null
- **.**  Three-valued logic using the truth value *unknown*:
	- (10 OR: (*unknown* **or** *true*) = *true*, (*unknown* **or** *false*) = *unknown* (*unknown* **or** *unknown) = unknown*
	- (p AND: *(true* **and** *unknown) = unknown, (false* **and** *unknown) = false,*

*(unknown* **and** *unknown) = unknown*

- (p) NOT*: (***not** *unknown) = unknown*
- " "*P* **is unknown"** evaluates to true if predicate *P* evaluates to *unknown*
- ! Result of **where** clause predicate is treated as *false* if it evaluates to *unknown*

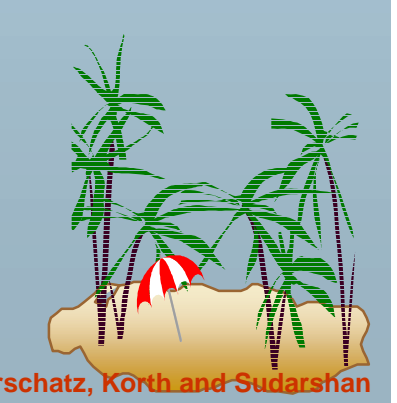

# **Null Values and Aggregates Null Values and Aggregates**

**.** Total all loan amounts

#### **select sum** (*amount)* **from** *loan*

- (p Above statement ignores null amounts
- (p result is null if there is no non-null amount, that is the
- ! All aggregate operations except **count(\*)** ignore tuples with null values on the aggregated attributes.

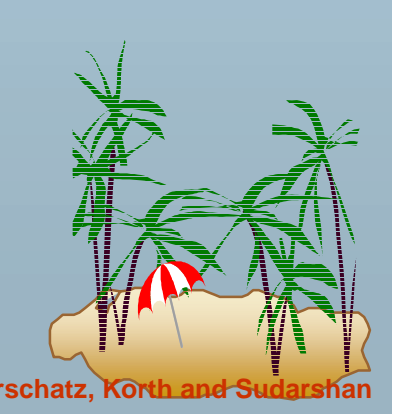

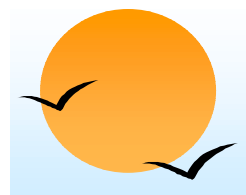

#### **Nested Subqueries**

- **.** SQL provides a mechanism for the nesting of subqueries.
- ! A subquery is a **select-from-where** expression that is nested within another query.
- **.**  A common use of subqueries is to perform tests for set membership, set comparisons, and set cardinality.

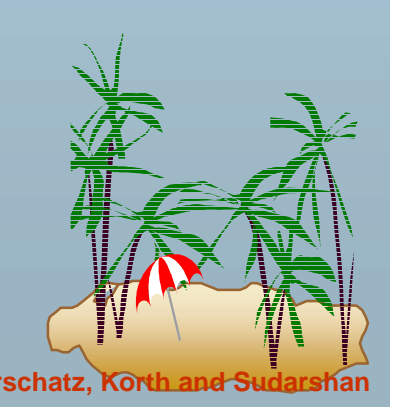

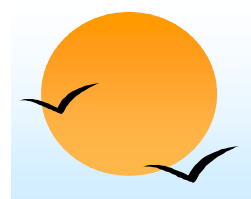

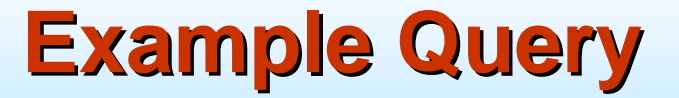

**.**  Find all customers who have both an account and a loan at the bank.

> **select distinct** *customer-name***from** *borrower***where** *customer-name* **in (select** *customer-name* **from** depositor)

 Find all customers who have a loan at the bank but do not have an account at the bank

**select distinct** *customer-name***from** *borrower***where** *customer-name* **not in (select** *customer-name* **from** *depositor)*

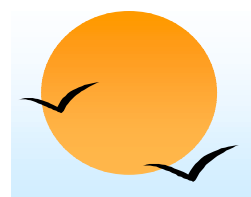

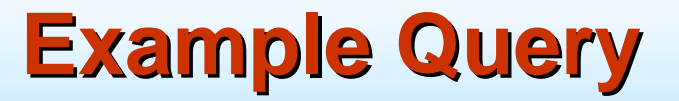

**.**  Find all customers who have both an account and a loan at the Perryridge branch

**select distinct** *customer-name* **from** *borrower, loan* **where** *borrower.loan-number = loan.loan-number* **and***branch-name =* "Perryridge" **and** *(branch-name, customer-name)* **in (select** *branch-name, customer-name* **from** *depositor, account* **where** *depositor.account-number = account.account-number)*

Note: Above query can be written in a much simpler manner. The formulation above is simply to illustrate SQL features

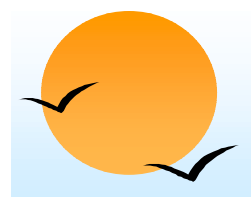

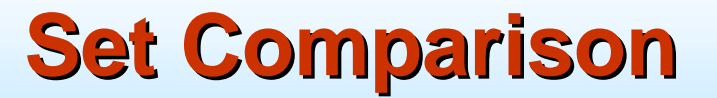

**.**  Find all branches that have greater assets than some branch located in Brooklyn.

> **select distinct** *T.branch-name***from** *branch* **as** *T, branch* **as** *S* **where** *T.assets > S.assets* **and***S.branch-city = '*Brooklyn'

Same query using > **some** clause

**select** *branch-name***from** *branch***where** *assets >* **some(select** *assets* **from** *branch*

**where** *branch-city =* 'Brooklyn')

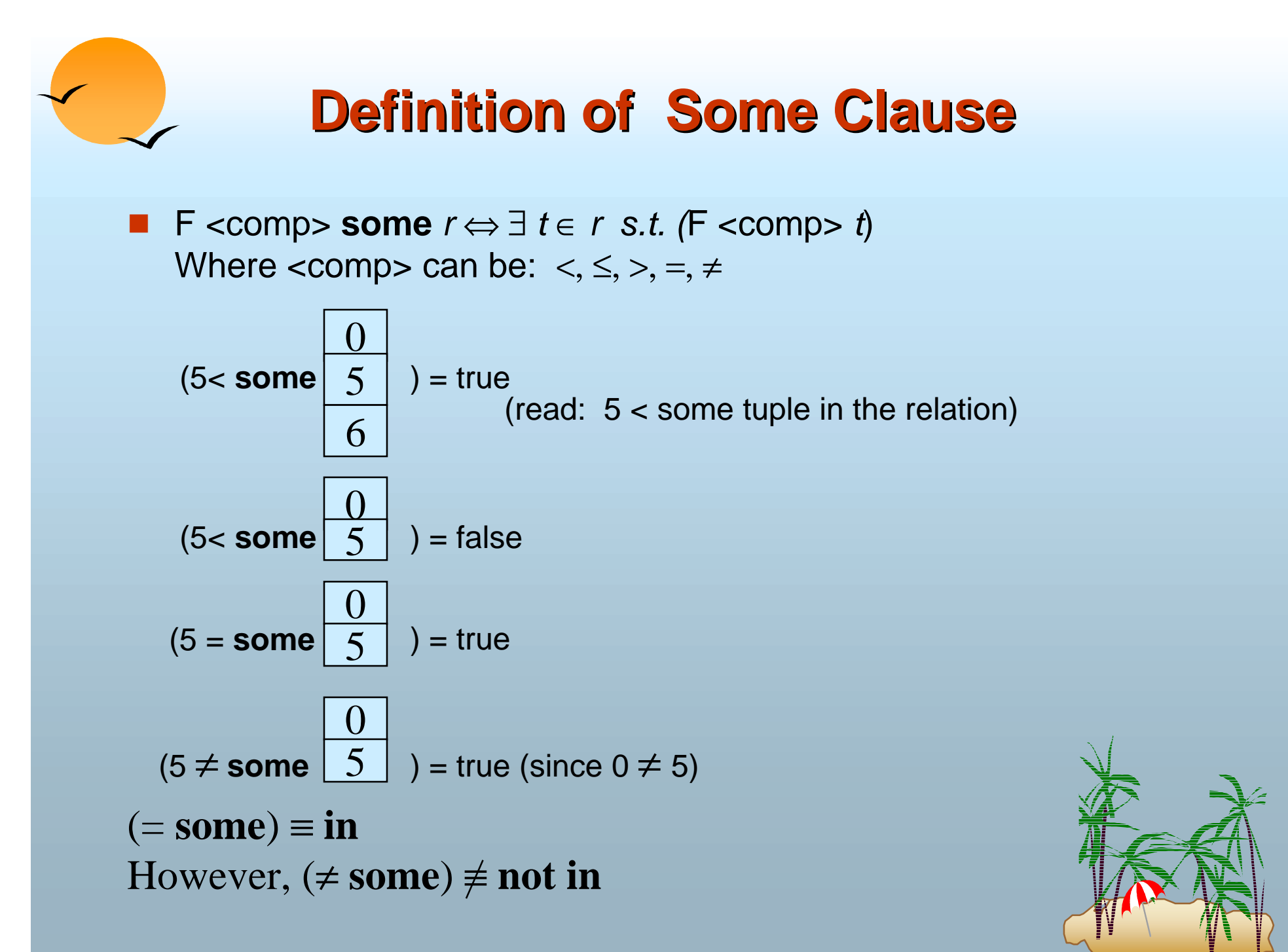

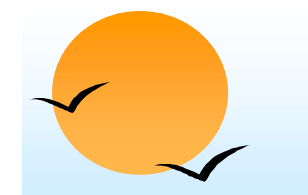

#### **Definition of all Clause Definition of all Clause**

! F <comp> **all** *r* ⇔ ∀ *t* <sup>∈</sup> *<sup>r</sup>* (F <comp> *t)*

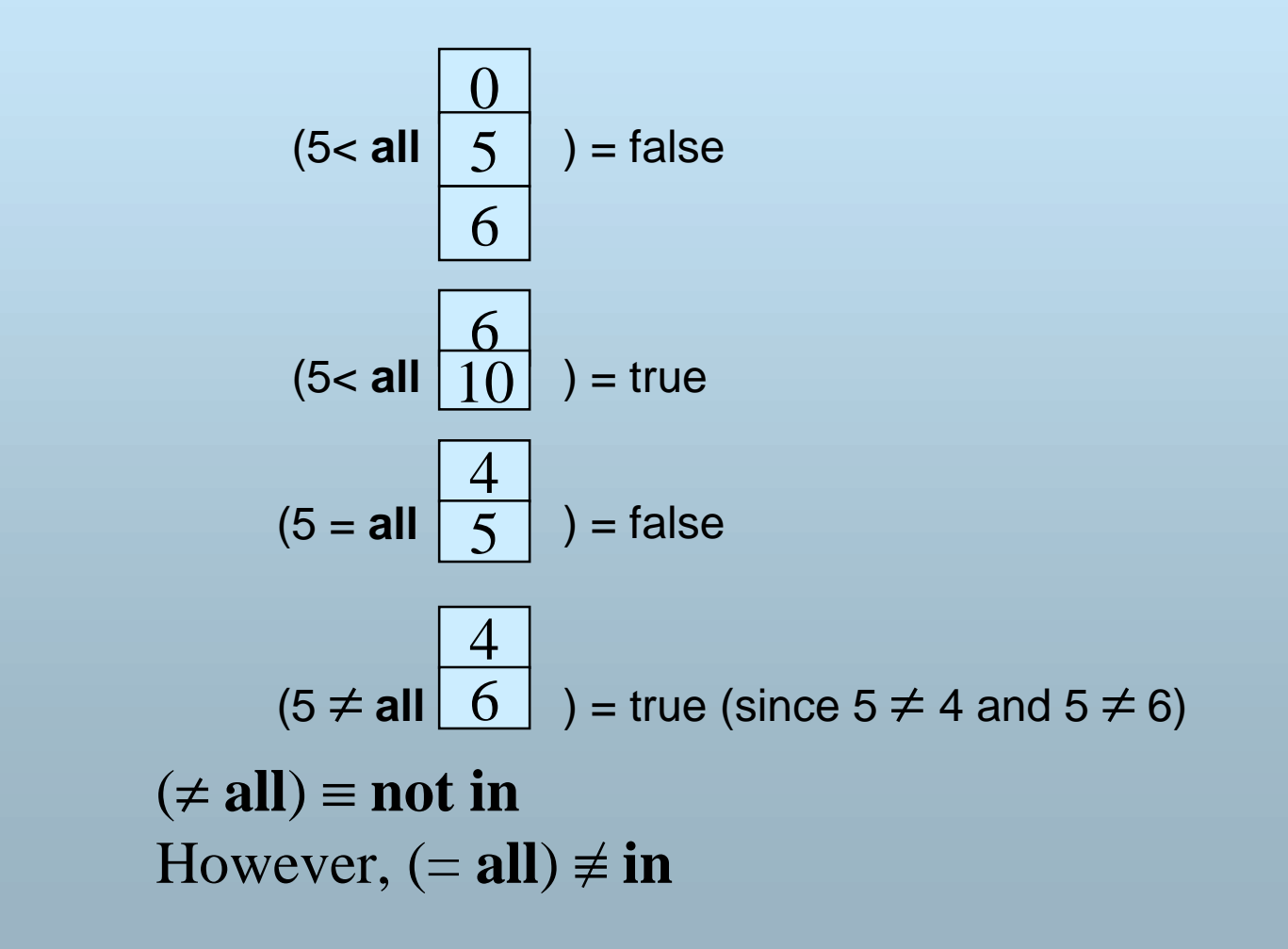

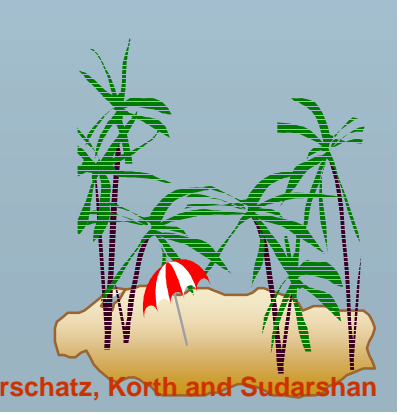

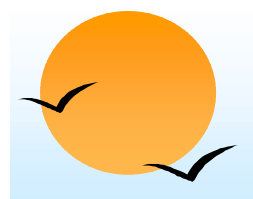

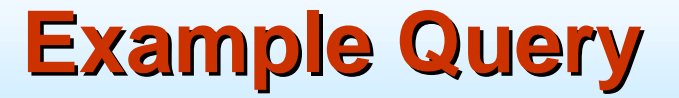

**.**  Find the names of all branches that have greater assets than all branches located in Brooklyn.

> **select** *branch-name* **from** *branch* **where** *assets >* **all (select** *assets* **from** *branch* **where** *branch-city =* 'Brooklyn')

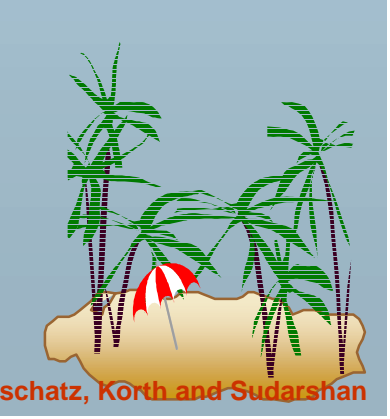

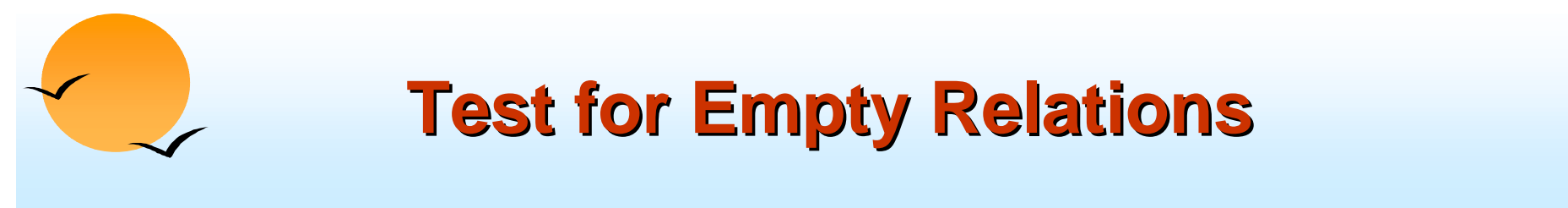

- **.**  The **exists** construct returns the value **true** if the argument subquery is nonempty.
- ! **exists** *r* ⇔ *r* ≠ *Ø*
- ! **not exists** *r* ⇔ *r* = *Ø*

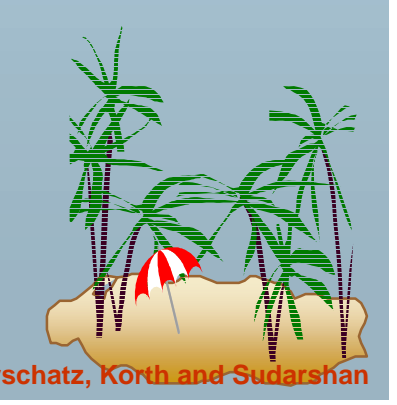

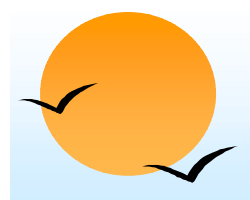

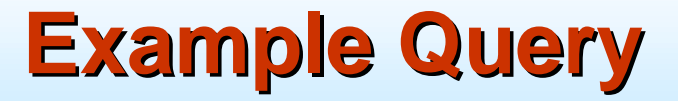

**.**  Find all customers who have an account at all branches located in Brooklyn.

**select distinct** *S.customer-name***from** *depositor* **as** *S* **where not exists ( (select** *branch-name* **from** *branch***where** *branch-city =* 'Brooklyn') **except (select** *R.branch-name*

**from** *depositor* **as** *T, account* **as** *R* **where** *T.account-number = R.account-number* **and** *S.customer-name = T.customer-name))*

- 
- ! Note that *X – Y = Ø* <sup>⇔</sup> *X* ⊆ *Y*
- *Note:* Cannot write this query using = **all** and its variants

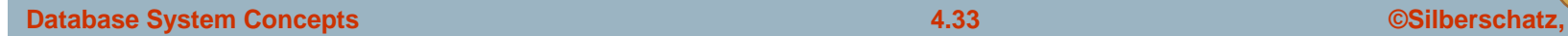

#### **Test for Absence of Duplicate Tuples Test for Absence of Duplicate Tuples**

- **.**  The **unique** construct tests whether a subquery has any duplicate tuples in its result.
- ! Find all customers who have at most one account at the Perryridge branch.

**select** *T.customer-name***from** *depositor* **as** *T* **where unique** (

> **select** *R.customer-name***from** *account, depositor* **as** *R* **where** *T.customer-name = R.customer-name* **and***R.account-number = account.account-number* **and***account.branch-name = '*Perryridge')

**.** 

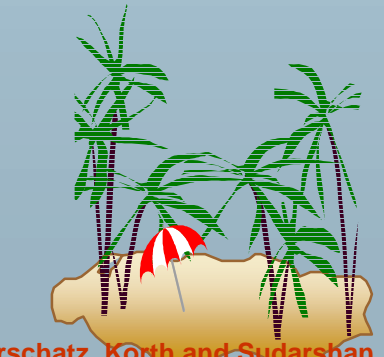

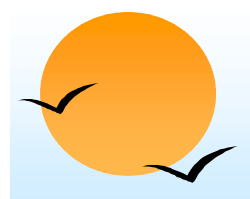

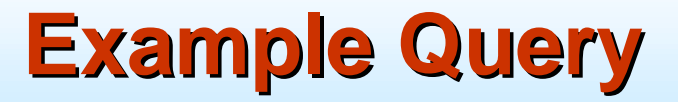

**.**  Find all customers who have at least two accounts at the Perryridge branch.

```
select distinct T.customer-namefrom depositor T
where not unique (
       select R.customer-namefrom account, depositor as R
       where T.customer-name = R.customer-name 
andR.account-number = account.account-number 
and
```
*account.branch-name =* 'Perryridge')

**If**(Schema used in this example)

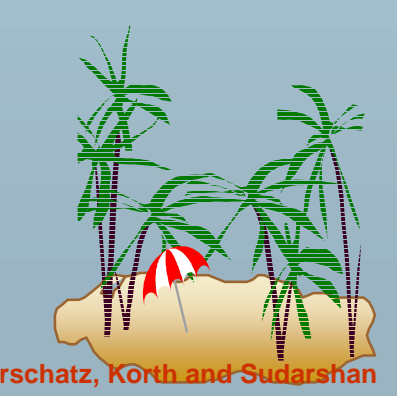

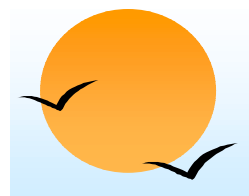

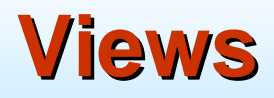

**.**  Provide a mechanism to hide certain data from the view of certain users. To create a view we use the command:

**create view** *v* **as** <query expression>

where:

 $\ell$  <query expression> is any legal expression

**PThe view name is represented by v** 

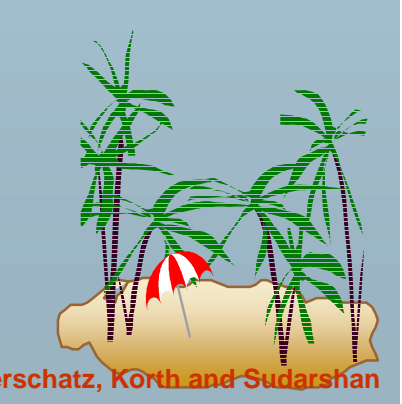
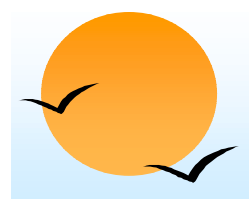

#### **Example Queries Example Queries**

**.** A view consisting of branches and their customers

> **create view** *all-customer* **as**(**select** *branch-name, customer-name* **from** *depositor, account* **where** *depositor.account-number = account.account-number)* **union**(**select** *branch-name, customer-name* **from** *borrower, loan* **where** *borrower.loan-number = loan.loan-number)*

Find all customers of the Perryridge branch

**select** *customer-name***from** *all-customer***where** *branch-name =* 'Perryridge'

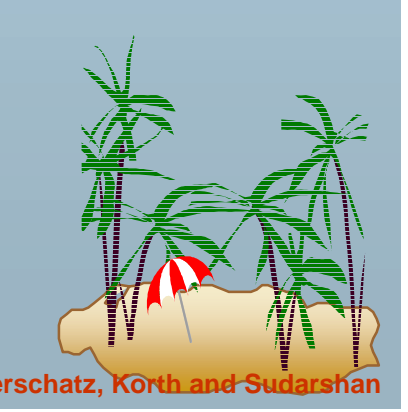

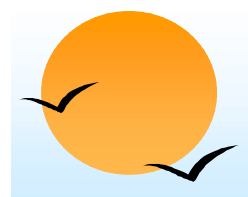

#### **Derived Relations Derived Relations**

**.**  Find the average account balance of those branches where the average account balance is greater than \$1200.

> **select** *branch-name, avg-balance* **from (select** *branch-name,* **avg** *(balance)* **from** *account* **group by** *branch-name)* **as** *result (branch-name, avg-balance)* **where** *avg-balance >* 1200

Note that we do not need to use the **having** clause, since we compute the temporary (view) relation *result* in the **from** clause, and the attributes of *result* can be used directly in the **where**  clause.

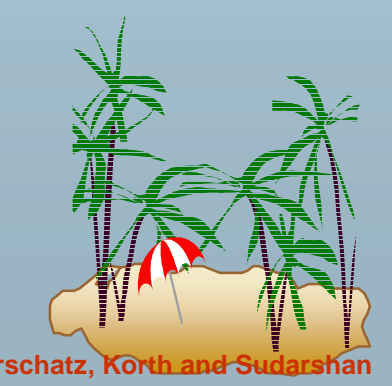

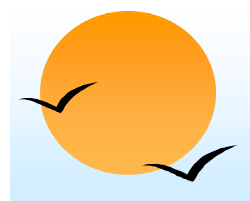

#### **With Clause With Clause**

- **.**  With clause allows views to be defined locally to a query, rather than globally. Analogous to procedures in a programming language.
- $\blacksquare$  Find all accounts with the maximum balance

**with** *max-balance*(*value*) **as select** max (*balance*) **from** *account* **select** *account-number* **from** *account, max-balance* **where** *account.balance = max-balance.value*

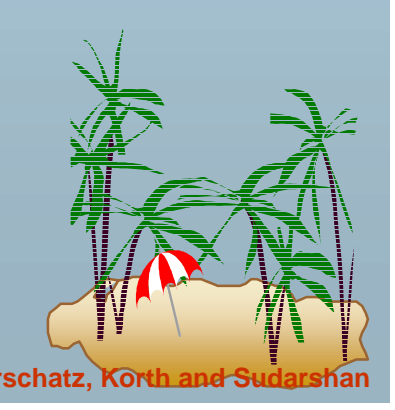

# **Complex Query using With Clause Complex Query using With Clause**

**.**  Find all branches where the total account deposit is greater than the average of the total account deposits at all branches.

**with** *branch-total* (*branch*-*name*, *value*) **as select** *branch*-*name*, **sum** (*balance*) **from** *account* **group by** *branch*-*name* **with** *branch*-*total*-*avg*(*value*) **as select avg** (*value*) **from** *branch*-*total* **select** *branch*-*name***from** *branch*-*total*, *branch*-*total-avg*  **where** *branch-total.value >= branch-total-avg.value*

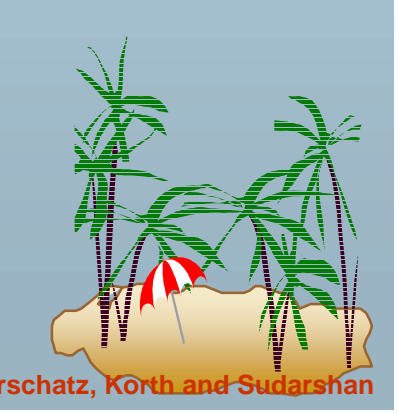

### **Modification of the Database – Deletion**

**.** Delete all account records at the Perryridge branch

> **delete from** *account* **where** *branch-name =* 'Perryridge'

!Delete all accounts at every branch located in Needham city.

**delete from** *account* **where** *branch-name* **in** (**select** *branch-name* **from** *branch*

**where** *branch-city =* 'Needham')

*delete from depositor* **where** *account-number* **in**  (**select** *account-number* **from** *branch, account* **where** *branch-city =* 'Needham' **and** *branch.branch-name = account.branch-frame*)

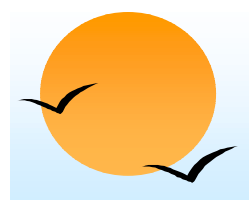

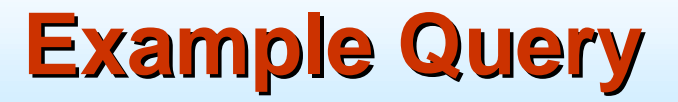

**.**  Delete the record of all accounts with balances below the average at the bank.

**delete from** *account* **where** *balance* < (**select avg** *(balance)* **from** *account)*

- $\mathbb{P}$  Problem: as we delete tuples from *deposit,* the average balance changes
- $\circledast$ Solution used in SQL:
- 1. First, compute **avg** balance and find all tuples to delete
- 2. Next, delete all tuples found above (without recomputing **avg** or retesting the tuples)

**Database System Concepts Alternative Concepts 1.42 Concepts Concepts Concepts Concepts Concepts Concepts Concepts Concepts Concepts Concepts Concepts Concepts Concepts Concepts Concepts**

**Modification of the Database – Insertion** 

**.** Add a new tuple to *account*

**insert into** *account* **values** ('A-9732', 'Perryridge',1200) or equivalently

**insert into** *account (branch-name, balance, account-number)* **values** ('Perryridge', 1200, 'A-9732')

!Add a new tuple to *account* with *balance* set to null

> **insert into** *account* **values** ('A-777','Perryridge', *null*)

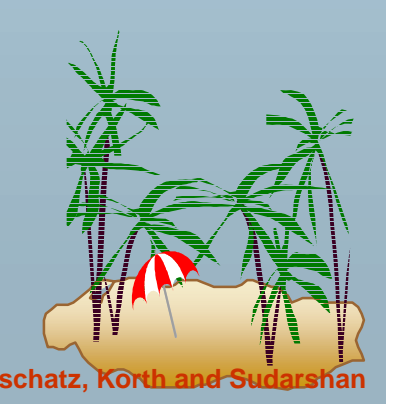

# **Modification of the Database – Insertion**

**Perovide as a gift for all loan customers of the Perryridge branch, a** \$200 savings account. Let the loan number serve as the account number for the new savings account

**insert into** *account* **select** *loan-number, branch-name,* 200 **from** *loan***where** *branch-name =* 'Perryridge' **insert into** *depositor* **select** *customer-name, loan-number* **from** *loan, borrower* **where** branch-name = *'*Perryridge' **and** *loan.account-number = borrower.account-number*

**The select from where statement is fully evaluated before any of its** results are inserted into the relation (otherwise queries like **insert into** *table*1 **select** \* **from** *table*1 would cause problems

### **Modification of the Database – Updates**

- **.**  Increase all accounts with balances over \$10,000 by 6%, all other accounts receive 5%.
	- (p Write two **update** statements:

**update** *account* **set** *balance = balance* ∗ 1.06**where** *balance* > 10000

**update** *account* **set** *balance = balance* <sup>∗</sup> 1.05**where** *balance* ≤ 10000

- $\circ$ The order is important
- (p Can be done better using the **case** statement (next slide)

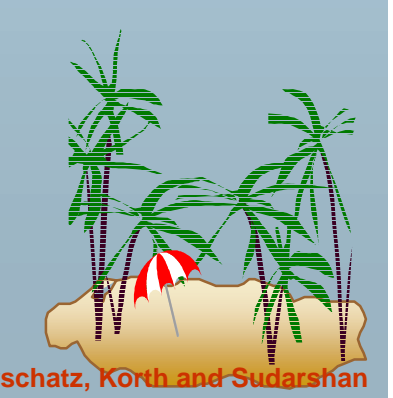

**Database System Concepts Alternative Concepts 1.45 Concepts Concepts 2.45 Concepts Concepts Concepts Concepts Concepts Concepts Concepts Concepts Concepts Concepts Concepts Concepts Con** 

# **Case Statement for Conditional Updates Case Statement for Conditional Updates**

**.**  Same query as before: Increase all accounts with balances over \$10,000 by 6%, all other accounts receive 5%.

```
update account
set balance =case
                when balance <= 10000 then balance *1.05
                else balance * 1.06
              end
```
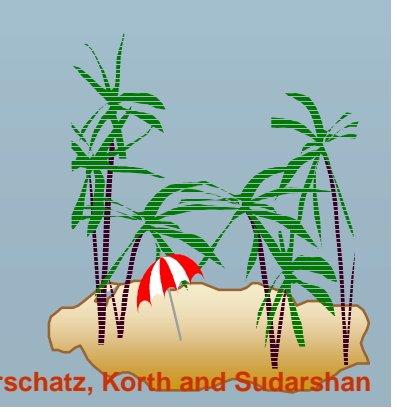

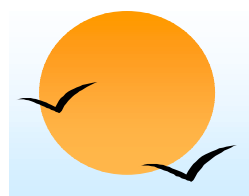

### **Update of a View Update of a View**

! Create a view of all loan data in *loan* relation, hiding the *amount*  attribute

> **create view** *branch-loan* **asselect** *branch-name, loan-number* **from** *loan*

**.** Add a new tuple to *branch-loan*

> **insert into** *branch-loan***values** ('Perryridge', 'L-307')

This insertion must be represented by the insertion of the tuple

('L-307', 'Perryridge', *null*)

into the *loan* relation

- ! Updates on more complex views are difficult or impossible to translate, and hence are disallowed.
- Most SQL implementations allow updates only on simple views (without aggregates) defined on a single relation

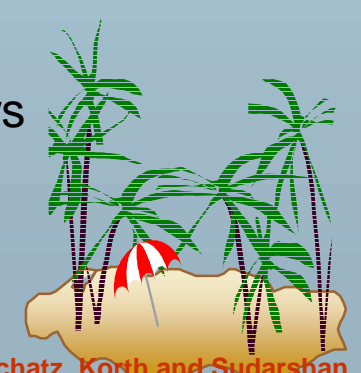

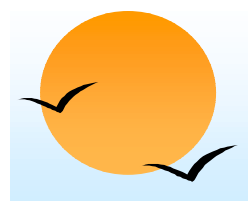

#### **Transactions Transactions**

- **.**  A transaction is a sequence of queries and update statements executed as a single unit
	- **P**  Transactions are started implicitly and terminated by one of
		- **EX commit work:** makes all updates of the transaction permanent in the database
		- *T* rollback work: undoes all updates performed by the transaction.
- Motivating example
	- (p Transfer of money from one account to another involves two steps:
		- deduct from one account and credit to another
	- (p If one steps succeeds and the other fails, database is in an inconsistent state
	- **P** Therefore, either both steps should succeed or neither should
- ! If any step of a transaction fails, all work done by the transaction can be undone by **rollback work.**
- Rollback of incomplete transactions is done automatically, in case  $\mathcal C$ system failures

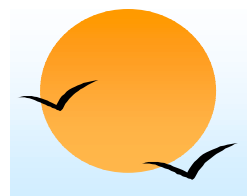

### **Transactions (Cont.) Transactions (Cont.)**

- **.**  In most database systems, each SQL statement that executes successfully is automatically committed.
	- $\sqrt{2}$ Each transaction would then consist of only a single statement
	- (p Automatic commit can usually be turned off, allowing multistatement transactions, but how to do so depends on the database system
	- (p Another option in SQL:1999: enclose statements within **begin atomic**

**end**

**…** 

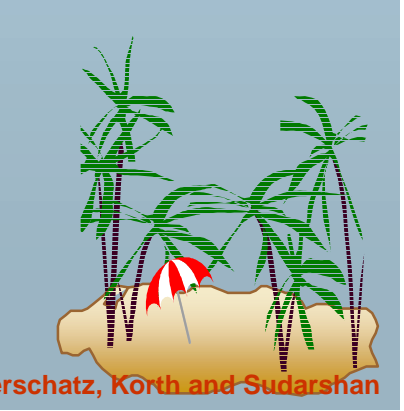

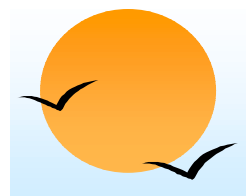

#### **Joined Relations Joined Relations**

- **.**  Join operations take two relations and return as a result another relation.
- ! These additional operations are typically used as subquery expressions in the **from** clause
- **.**  Join condition – defines which tuples in the two relations match, and what attributes are present in the result of the join.
- ! Join type – defines how tuples in each relation that do not match any tuple in the other relation (based on the join condition) are treated.

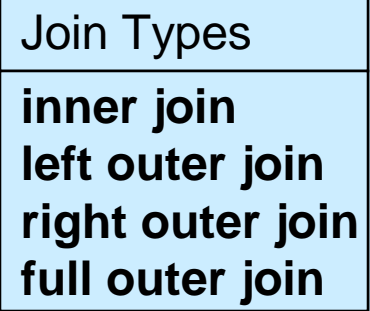

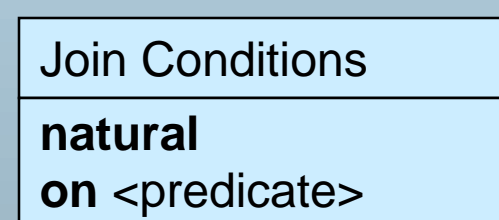

**using**  $(A_1, A_2, ..., A_n)$ 

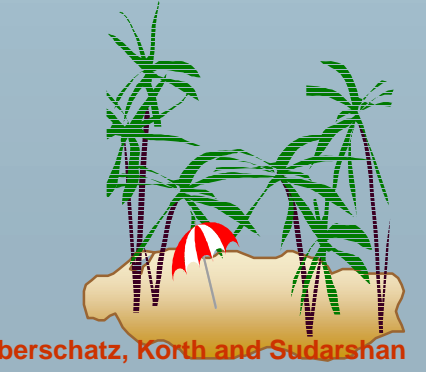

# **Joined Relations – Datasets for Examples**

#### **.** Relation *loan*

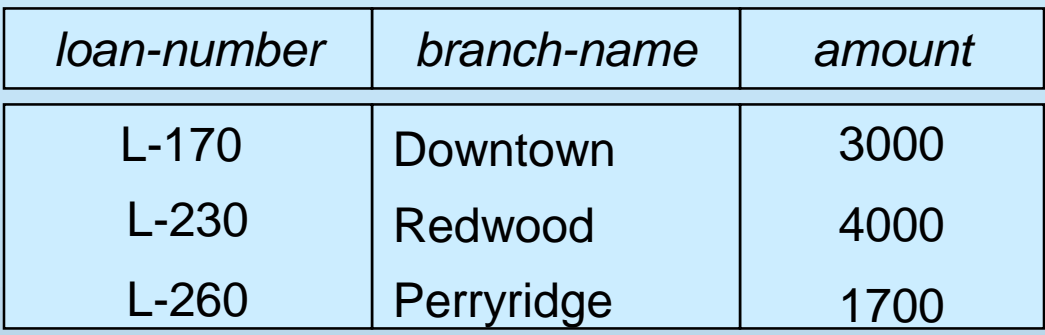

#### **Relation borrower**

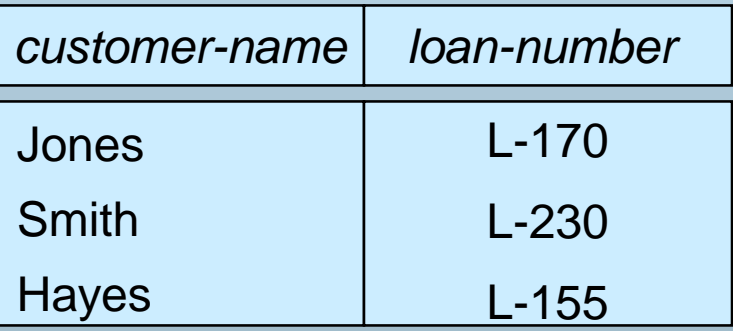

 Note: borrower information missing for L-260 and loan information missing for L-155

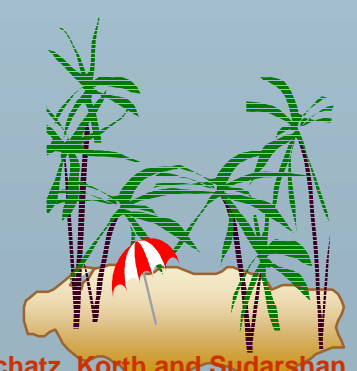

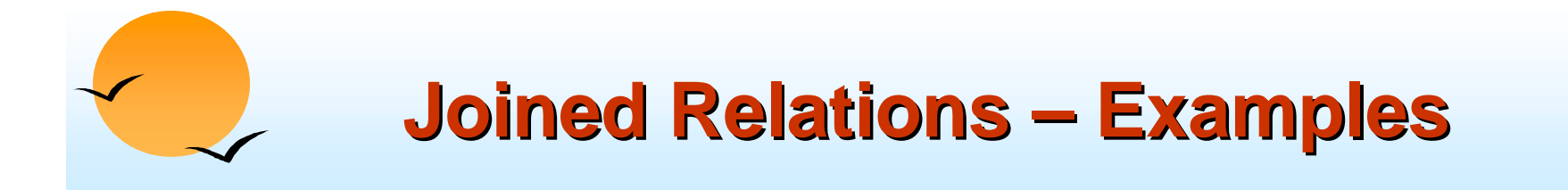

#### !*loan* **inner join** *borrower* **on**

*loan.loan-number = borrower.loan-number*

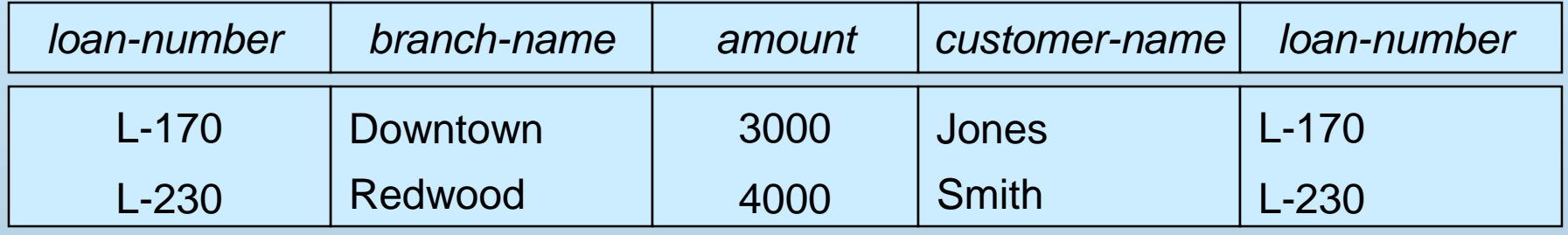

! *loan* **left outer join** *borrower* **on** *loan.loan-number = borrower.loan-number*

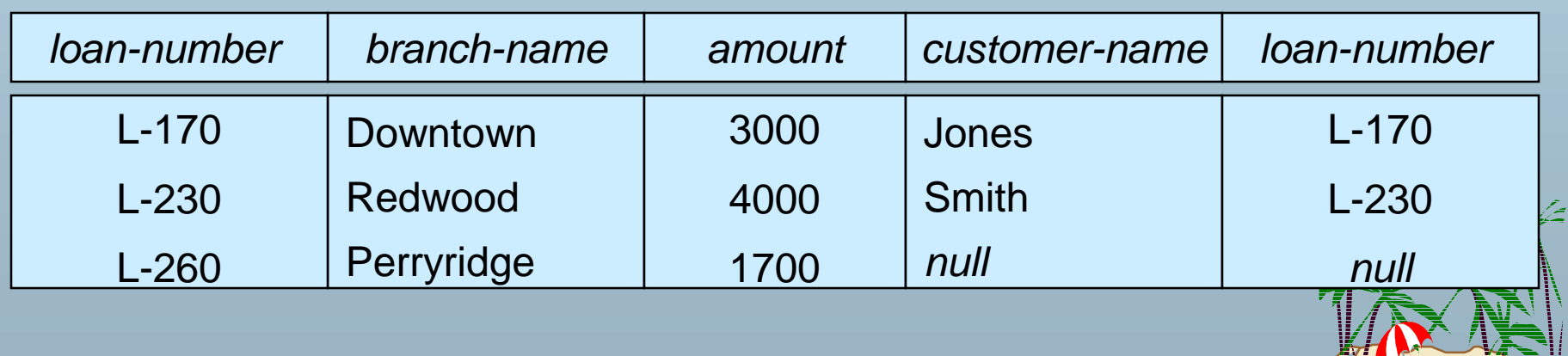

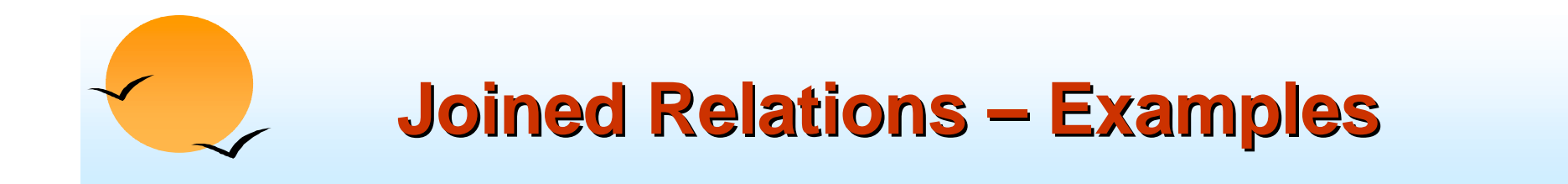

#### **.** *loan* **natural inner join** *borrower*

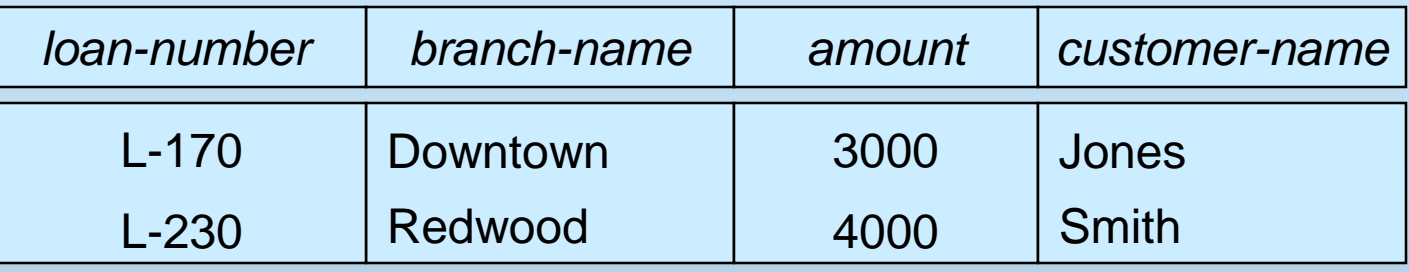

#### !loan **natural right outer join** *borrower*

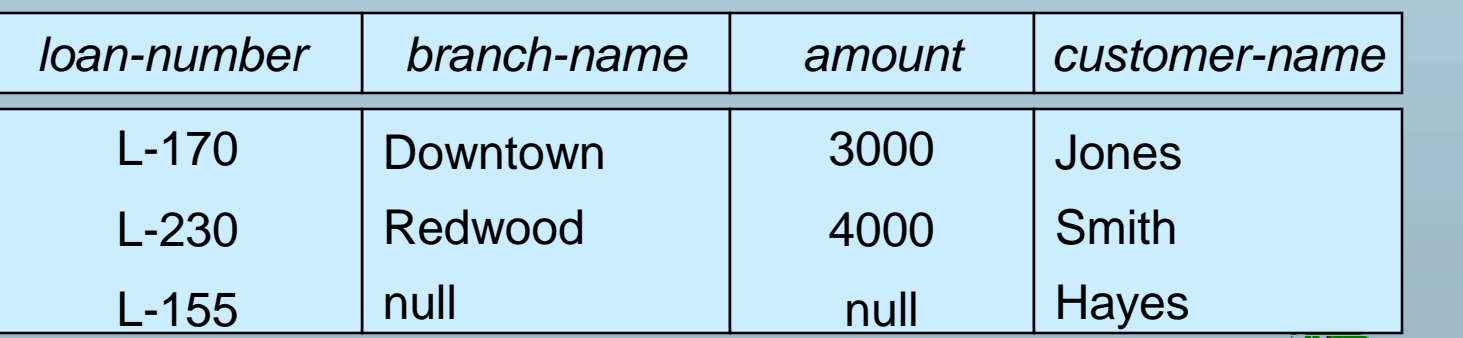

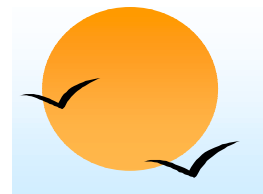

### **Joined Relations – Examples**

#### **.** *loan* **full outer join** *borrower* **using** *(loan-number)*

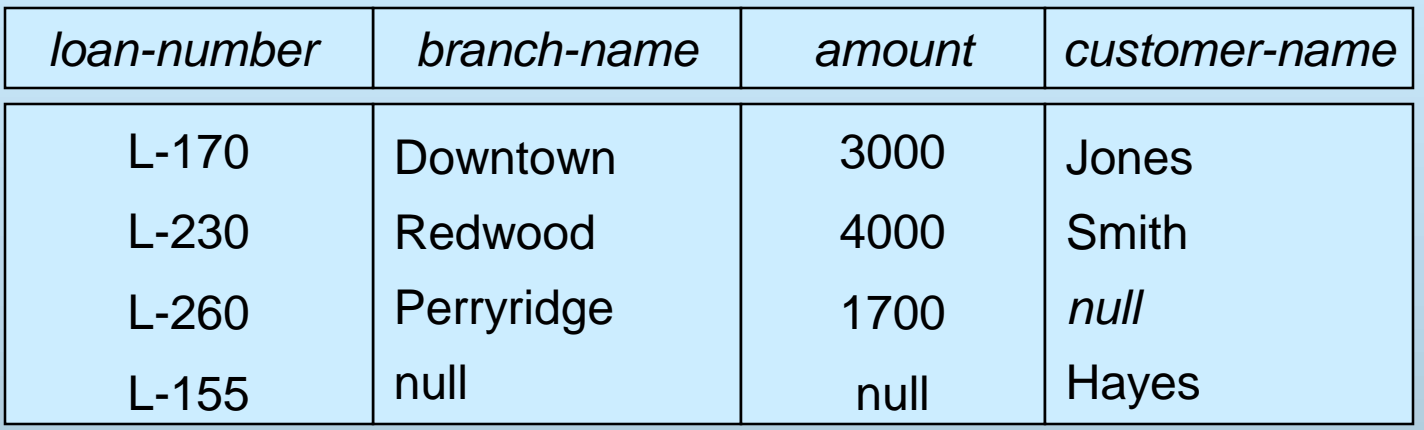

! Find all customers who have either an account or a loan (but not both) at the bank.

**select** *customer-name*

**from** (*depositor* **natural full outer join** *borrower*) **where** *account-number* **is** *null* **or** *loan-number* **is** *null*

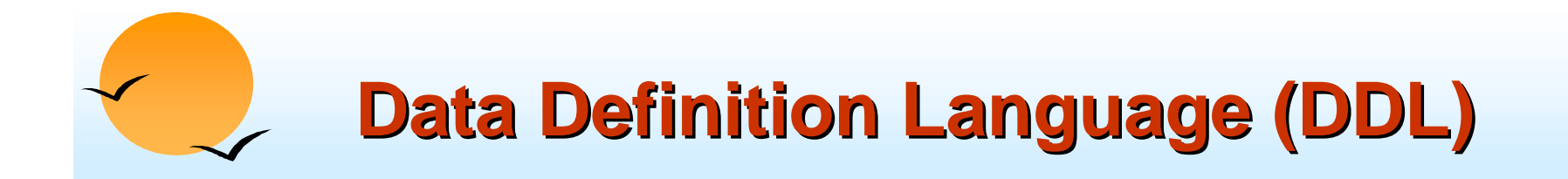

Allows the specification of not only a set of relations but also information about each relation, including:

- !The schema for each relation.
- !The domain of values associated with each attribute.
- !Integrity constraints
- !The set of indices to be maintained for each relations.
- !Security and authorization information for each relation.
- !The physical storage structure of each relation on disk.

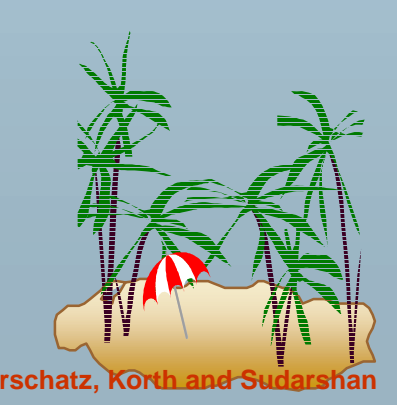

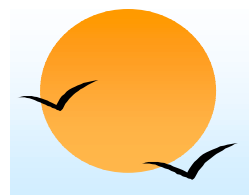

### **Domain Types in SQL Domain Types in SQL**

- !**char(n).** Fixed length character string, with user-specified length *n.*
- !**varchar(n).** Variable length character strings, with user-specified maximum length *n.*
- !**int.** Integer (a finite subset of the integers that is machine-dependent).
- ! **smallint.** Small integer (a machine-dependent subset of the integer domain type).
- **numeric(p,d).** Fixed point number, with user-specified precision of *p* digits, with *n* digits to the right of decimal point.
- **real, double precision.** Floating point and double-precision floating point numbers, with machine-dependent precision.
- **float(n).** Floating point number, with user-specified precision of at least *<sup>n</sup>* digits.
- Null values are allowed in all the domain types. Declaring an attribute to be **not null** prohibits null values for that attribute.
- !**create domain** construct in SQL-92 creates user-defined domain types **create domain** *person-name* **char**(20) **not null**

# **Date/Time Types in SQL (Cont.) Date/Time Types in SQL (Cont.)**

- **. date.** Dates, containing a (4 digit) year, month and date
	- **P** E.g. **date** '2001-7-27'
- ! **time.** Time of day, in hours, minutes and seconds.
	- **P** E.g. **time** '09:00:30' **time** '09:00:30.75'
- ! **timestamp**: date plus time of day
	- (p E.g. **timestamp** '2001-7-27 09:00:30.75'
- ! **Interval**: period of time
	- (p E.g. Interval '1' day
	- **P** Subtracting a date/time/timestamp value from another gives an interval value
	- (p Interval values can be added to date/time/timestamp values
- ! Can extract values of individual fields from date/time/timestamp
	- **P** E.g. **extract** (**year from** r.starttime)
- $\blacksquare$  Can cast string types to date/time/timestamp
	- **P** E.g. **cast** <string-valued-expression> **as date**

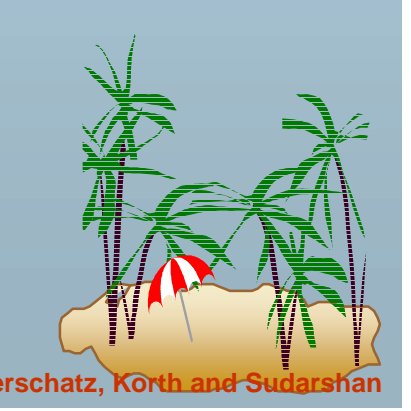

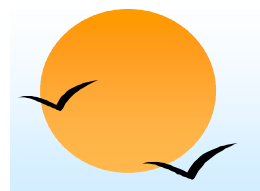

#### **Create Table Construct Create Table Construct**

**.**  An SQL relation is defined using the **create table**  command:

$$
\text{create table } r \left(A_1 \ D_1, \ A_2 \ D_2, \ ..., \ A_n \ D_n, \right. \\ \text{(integrity-constraint}_1),
$$

...,  $(integrity-constraint_k))$ 

*r* is the name of the relation

(p)  $\mathbb P$  each  $A_i$  is an attribute name in the schema of relation  $r$ 

(p  $\stackrel{\leftrightarrow}{P}$   $D_i$  is the data type of values in the domain of attribute  $A_i$ 

!Example:

#### **create table** *branch*

(*branch-name* char(15) **not null,** *branch-city* char(30), *assets*integer)

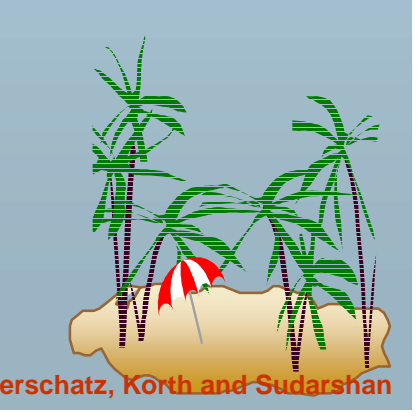

### **Integrity Constraints in Create Table Integrity Constraints in Create Table**

- **. not null**
- **. primary key**  $(A_1, ..., A_n)$
- **. check** *(P),* where *P* is a predicate

Example: Declare *branch-name* as the primary key for *branch* and ensure that the values of *assets* are nonnegative.

> **create table** *branch(branch-name*char(15)**,** *branch-city* char(30) *assets* integer, **primary key** *(branch-name),* **check** *(assets >=* 0))

**primary key** declaration on an attribute automatically ensures **not null** in SQL-92 onwards, needs to be explicitly stated in SQL-89

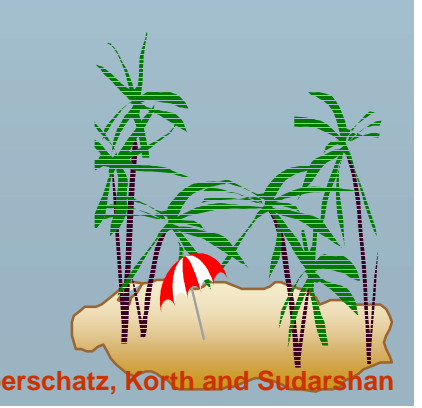

# **Drop and Alter Table Constructs Drop and Alter Table Constructs**

- **.**  The **drop table** command deletes all information about the dropped relation from the database.
- **. The alter table** command is used to add attributes to an existing relation.

#### **alter table** *r* **add** *A D*

where *A* is the name of the attribute to be added to relation *r*  and *D* is the domain of *A.*

- (p) All tuples in the relation are assigned *null* as the value for the new attribute.
- ! The **alter table** command can also be used to drop attributes of a relation

#### **alter table** *r* **drop** *A*

where *A* is the name of an attribute of relation *r*

(p Dropping of attributes not supported by many databases <del></del> <del></del>

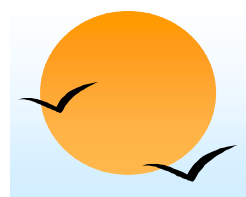

#### **Embedded SQL Embedded SQL**

- **.**  The SQL standard defines embeddings of SQL in a variety of programming languages such as Pascal, PL/I, Fortran, C, and Cobol.
- ! A language to which SQL queries are embedded is referred to as <sup>a</sup>*host* language, and the SQL structures permitted in the host language comprise *embedded* SQL.
- The basic form of these languages follows that of the System R embedding of SQL into PL/I.
- EXEC SQL statement is used to identify embedded SQL request to the preprocessor

EXEC SQL <embedded SQL statement > END-EXEC

Note: this varies by language. E.g. the Java embedding uses # SQL { …. } ;

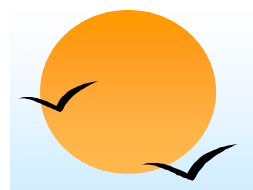

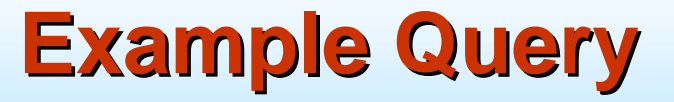

From within a host language, find the names and cities of customers with more than the variable *amount* dollars in some account.

**.**  Specify the query in SQL and declare a *cursor* for it EXEC SQL

#### **declare** *c* **cursor for**

**select** *customer-name, customer-city* **from** *depositor, customer, account* **where** *depositor.customer-name = customer.customer-name*  **and** *depositor account-number = account.account-number* **and** *account.balance > :amount*

#### END-EXEC

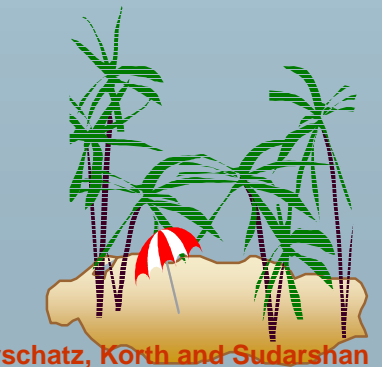

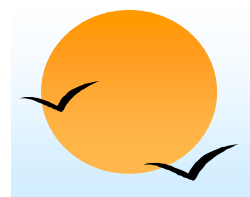

# **Embedded SQL (Cont.) Embedded SQL (Cont.)**

- **.**  The **open** statement causes the query to be evaluated EXEC SQL **open** *<sup>c</sup>* END-EXEC
- **.**  The **fetch** statement causes the values of one tuple in the query result to be placed on host language variables.

EXEC SQL **fetch** *c* **into** :*cn, :cc* END-EXEC Repeated calls to **fetch** get successive tuples in the query result

- **E** A variable called SQLSTATE in the SQL communication area (SQLCA) gets set to '02000' to indicate no more data is available
- ! The **close** statement causes the database system to delete the temporary relation that holds the result of the query.

EXEC SQL **close** *<sup>c</sup>* END-EXEC

Note: above details vary with language. E.g. the Java embedd defines Java iterators to step through result tuples.

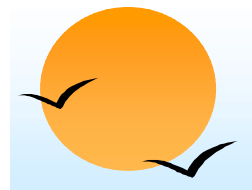

## **Updates Through Cursors Updates Through Cursors**

**.**  Can update tuples fetched by cursor by declaring that the cursor is for update

**declare** *c* **cursor forselect** \***from** *account* **where** *branch-name* <sup>=</sup>'Perryridge' **for update**

To update tuple at the current location of cursor

**update** *account* **set** *balance = balance* + 100 **where current of** *c*

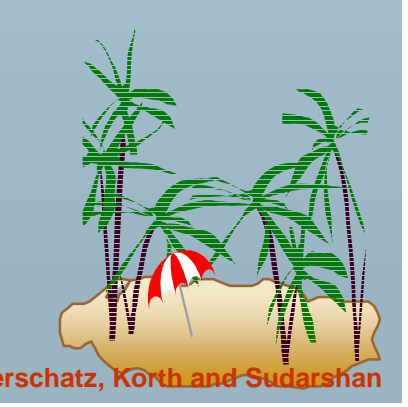

!

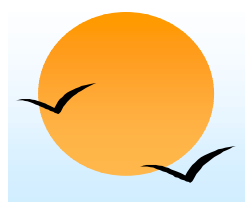

### **Dynamic SQL Dynamic SQL**

- **.**  Allows programs to construct and submit SQL queries at run time.
- **.** Example of the use of dynamic SQL from within a C program.

```
char * sqlprog = "update account 
                 set balance = balance * 1.05
                 where account-number = ?"EXEC SQL prepare dynprog from :sqlprog;
char account [10] = "A-101";
EXEC SQL execute dynprog using :account;
```
! The dynamic SQL program contains a ?, which is a place holder for a value that is provided when the SQL program is executed.

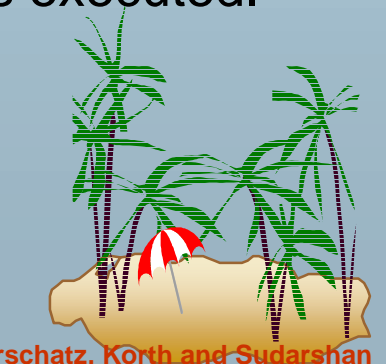

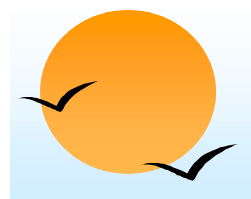

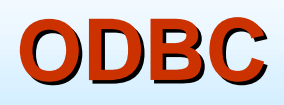

- **.**  Open DataBase Connectivity(ODBC) standard
	- (p standard for application program to communicate with a database server.
	- (19 application program interface (API) to
		- $\Box$  open a connection with a database,
		- **I** send queries and updates,
		- **g** get back results.
- !Applications such as GUI, spreadsheets, etc. can use ODBC

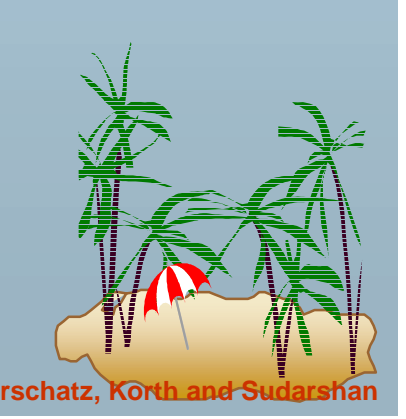

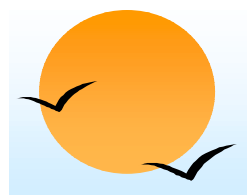

### **ODBC (Cont.) ODBC (Cont.)**

- ! Each database system supporting ODBC provides a "driver" library that must be linked with the client program.
- ! When client program makes an ODBC API call, the code in the library communicates with the server to carry out the requested action, and fetch results.
- ! ODBC program first allocates an SQL environment, then a database connection handle.
- ! Opens database connection using SQLConnect(). Parameters for SQLConnect:
	- **P** connection handle,
	- (p the server to which to connect
	- **P** the user identifier,
	- **P** password
- Must also specify types of arguments:
	- **P** SQL NTS denotes previous argument is a null-terminated string.

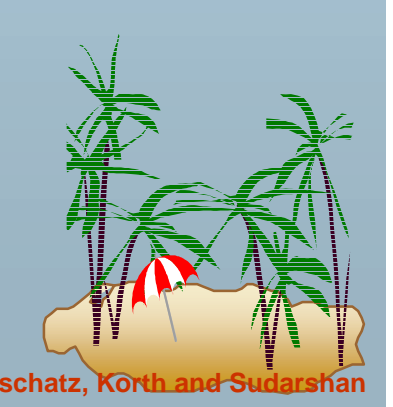

# **ODBC Code ODBC Code**

int ODBCexample()

**.** 

{

```
RETCODE error;
HENV env; /* environment */ 
HDBC conn; /* database connection */ 
SQLAllocEnv(&env);
SQLAllocConnect(env, &conn);
SQLConnect(conn, "aura.bell-labs.com", SQL_NTS, "avi", SQL_NTS, 
 "avipasswd", SQL_NTS); 
{ …. Do actual work … }
```

```
SQLDisconnect(conn);
SQLFreeConnect(conn);
SQLFreeEnv(env);
```
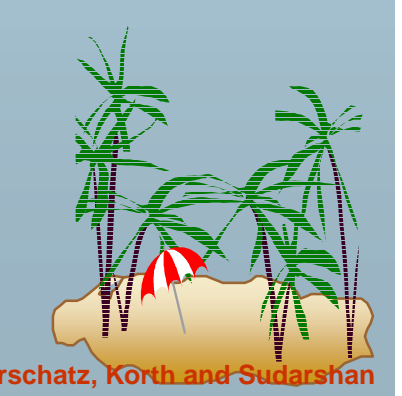

}

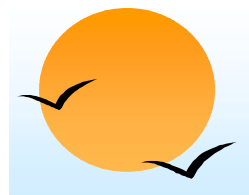

### **ODBC Code (Cont.) ODBC Code (Cont.)**

- !Program sends SQL commands to the database by using SQLExecDirect
- !Result tuples are fetched using SQLFetch()
- ! SQLBindCol() binds C language variables to attributes of the query result
	- $\Box$  When a tuple is fetched, its attribute values are automatically stored in corresponding C variables.
	- **Arguments to SQLBindCol()** 
		- ODBC stmt variable, attribute position in query result
		- The type conversion from SQL to C.
		- The address of the variable.
		- For variable-length types like character arrays,
			- » The maximum length of the variable
			- » Location to store actual length when a tuple is fetched.
			- » Note: A negative value returned for the length field indicates null value
- !Good programming requires checking results of every function call errors; we have omitted most checks for brevity.

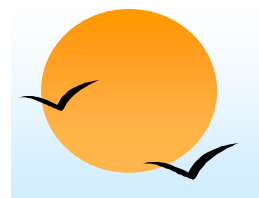

### **ODBC Code (Cont.) ODBC Code (Cont.)**

#### !Main body of program

```
char branchname[80];
float balance;
int lenOut1, lenOut2;
HSTMT stmt;
SQLAllocStmt(conn, &stmt);
char * sqlquery ="select branch_name, sum (balance) 
                from accountgroup by branch_name";
error = SQLExecDirect(stmt, sqlquery, SQL_NTS);
if (error == SQL_SUCCESS) {
   SQLBindCol(stmt, 1, SQL_C_CHAR, branchname , 80, &lenOut1);
   SQLBindCol(stmt, 2, SQL_C_FLOAT, &balance, 0, &lenOut2);
   while (SQLFetch(stmt) >= SQL_SUCCESS) {
      printf (" %s %g\n", branchname, balance);
   }
}
SQLFreeStmt(stmt, SQL_DROP);
```
**Database System Concepts 1.120 <b>Concepts 1.70 Concepts 1.70 Concepts Concepts 1.70 Concepts Concepts 1.70 Concepts Concepts 1.70 Concepts Concepts 1.70 Concepts Concepts Concepts 1.** 

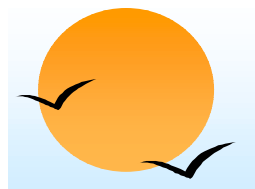

### **More ODBC Features More ODBC Features**

- **.**  Prepared Statement
	- (p SQL statement prepared: compiled at the database
	- (p Can have placeholders: E.g. insert into account values(?,?,?)
	- (p Repeatedly executed with actual values for the placeholders
- ! Metadata features
	- (p finding all the relations in the database and
	- (p finding the names and types of columns of a query result or a relation in the database.
- ! By default, each SQL statement is treated as a separate transaction that is committed automatically.
	- (p Can turn off automatic commit on a connection
		- **If** SQLSetConnectOption(conn, SQL\_AUTOCOMMIT, 0)}
	- (p transactions must then be committed or rolled back explicitly by
		- **INDEX SQLTransact(conn, SQL\_COMMIT) or**
		- **SQLTransact(conn, SQL\_ROLLBACK)**

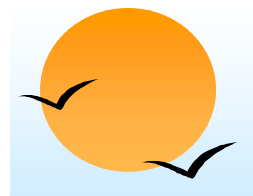

# **ODBC Conformance Levels ODBC Conformance Levels**

- **.**  Conformance levels specify subsets of the functionality defined by the standard.
	- $\circledR$ Core
	- (p Level 1 requires support for metadata querying
	- (p Level 2 requires ability to send and retrieve arrays of parameter values and more detailed catalog information.
- SQL Call Level Interface (CLI) standard similar to ODBC interface, but with some minor differences.

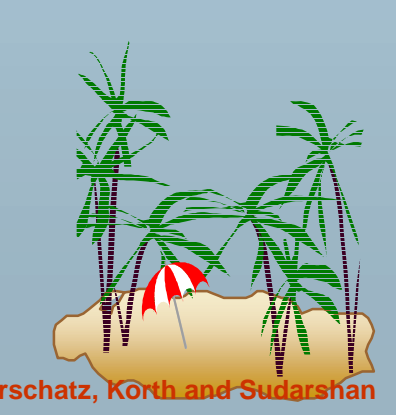
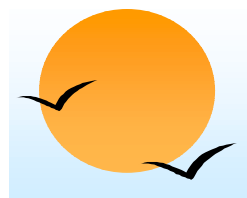

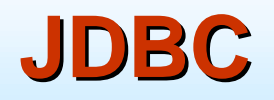

- **.**  JDBC is a Java API for communicating with database systems supporting SQL
- ! JDBC supports a variety of features for querying and updating data, and for retrieving query results
- **.**  JDBC also supports metadata retrieval, such as querying about relations present in the database and the names and types of relation attributes
- ! Model for communicating with the database:
	- (p Open a connection
	- (p Create a "statement" object
	- (p Execute queries using the Statement object to send queries and fetch results
	- $\circledast$ Exception mechanism to handle errors

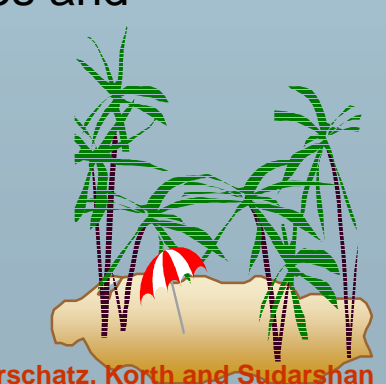

#### **JDBC Code JDBC Code**

public static void JDBCexample(String dbid, String userid, String passwd)

```
try { 
   Class.forName ("oracle.jdbc.driver.OracleDriver"); 
   Connection conn = DriverManager.getConnection( 
    "jdbc:oracle:thin:@aura.bell-labs.com:2000:bankdb", userid, passwd); 
   Statement stmt = conn.createStatement(); 
     … Do Actual Work ….stmt.close();
   conn.close();
}
catch (SQLException sqle) { 
   System.out.println("SQLException : " + sqle);
}
```
}

{<br>}

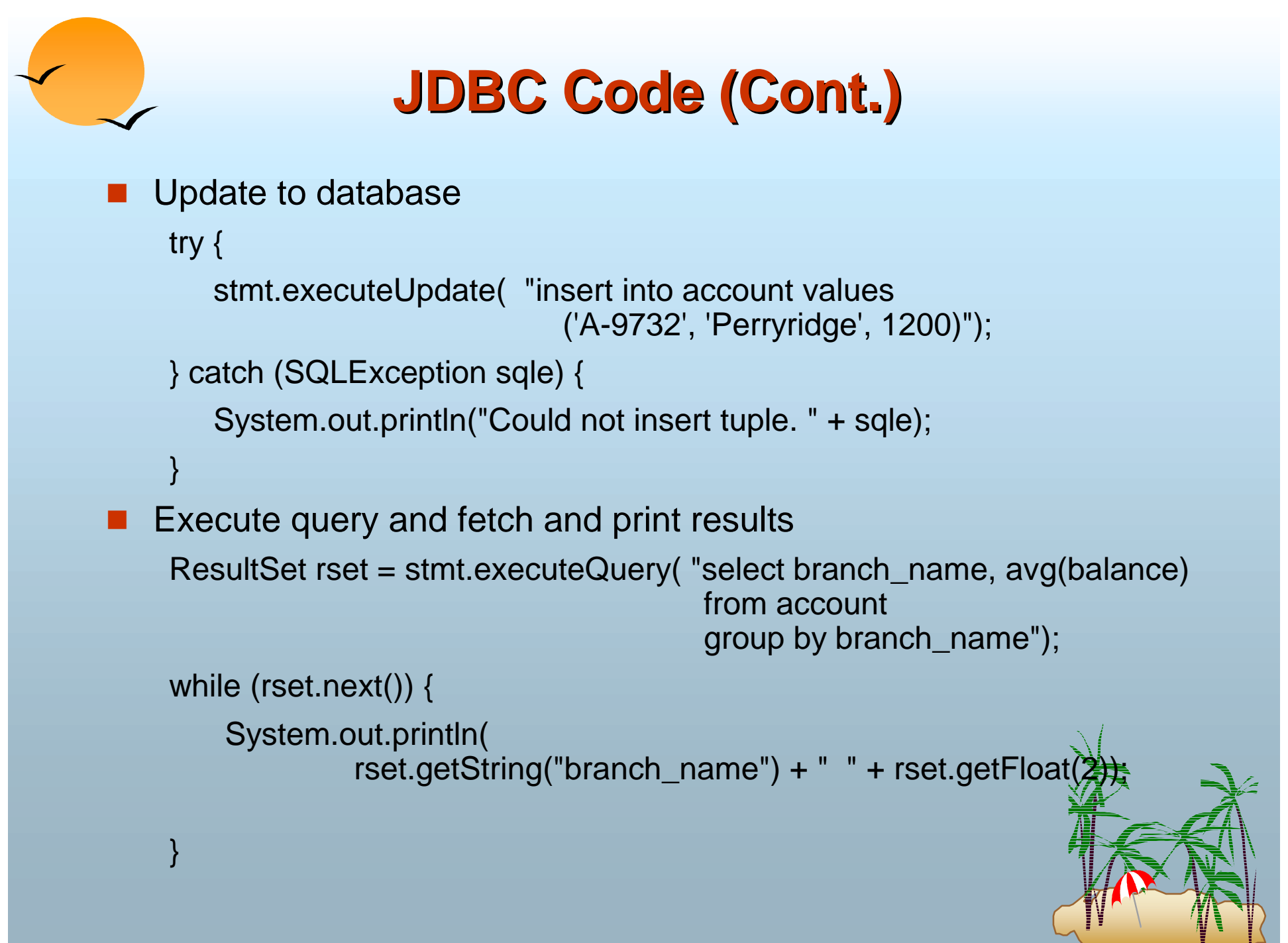

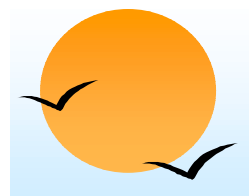

#### **JDBC Code Details JDBC Code Details**

- **.**  Getting result fields:
	- (p rs.getString("branchname") and rs.getString(1) equivalent if branchname is the first argument of select result.
- ! Dealing with Null values
	- int  $a = rs.getInt("a");$
	- if (rs.wasNull()) Systems.out.println("Got null value");

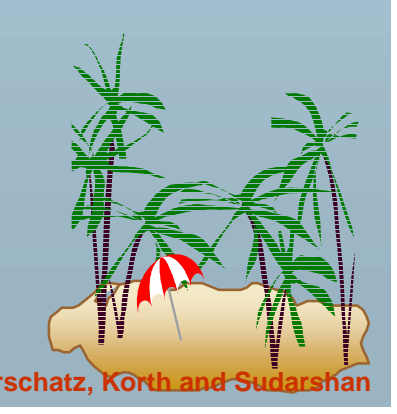

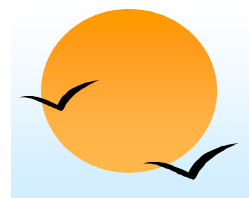

#### **Prepared Statement Prepared Statement**

**.**  Prepared statement allows queries to be compiled and executed multiple times with different arguments

PreparedStatement pStmt <sup>=</sup> conn.prepareStatement(

"insert into account values(?,?,?)");

pStmt.setString(1, "A-9732");

```
pStmt.setString(2, "Perryridge");
```

```
pStmt.setInt(3, 1200);
```

```
pStmt.executeUpdate();
```
pStmt.setString(1, "A-9733"); pStmt.executeUpdate();

! Beware: If value to be stored in database contains a single quote or other special character, prepared statements work fine, but creating a query string and executing it directly would result in a syntax error!

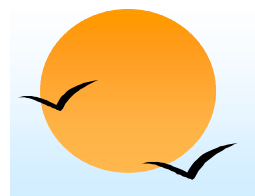

#### **Other SQL Features**

#### **.** SQL sessions

- $\varphi$ client *connects* to an SQL server, establishing a session
- $\mathbb P$  executes a series of statements
- (10 *disconnects* the session
- (p can *commit* or *rollback* the work carried out in the session
- **An SQL environment contains several components,** including a user identifier, and a *schema,* which identifies which of several schemas a session is using.

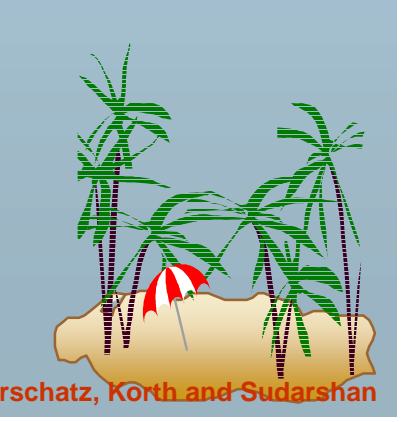

### **Schemas, Catalogs, and Environments**

- **.**  Three-level hierarchy for naming relations.
	- (p Database contains multiple **catalogs**
	- (p each catalog can contain multiple **schemas**
	- (p SQL objects such as relations and views are contained within a schema
- !e.g. catalog5.bank-schema.account
- ! Each user has a default catalog and schema, and the combination is unique to the user.
- !Default catalog and schema are set up for a connection
- !Catalog and schema can be omitted, defaults are assumed
- ! Multiple versions of an application (e.g. production and test) can run under separate schemas

**Database System Concepts Alternative Concepts 4.79 Concepts Alternative Concepts Alternative Concepts Concepts Alternative Concepts Concepts Concepts Concepts Concepts Concepts Concepts Concept** 

## **Procedural Extensions and Stored Procedural Extensions and Stored Procedures Procedures**

#### **.** SQL provides a **module** language

- (p permits definition of procedures in SQL, with if-then-else statements, for and while loops, etc.
- (19 more in Chapter 9
- ! Stored Procedures
	- (p Can store procedures in the database
	- (p then execute them using the **call** statement
	- (p permit external applications to operate on the database without knowing about internal details
- ! These features are covered in Chapter 9 (Object Relational Databases)

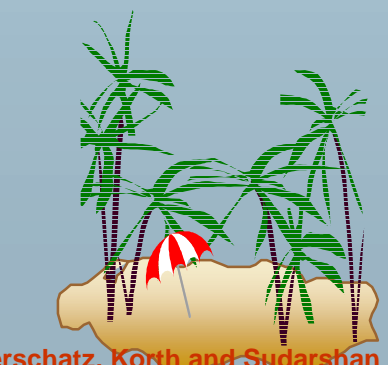

#### **Extra Material on JDBC and Extra Material on JDBC and Application Architectures Application Architectures**

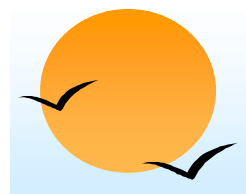

#### **Transactions in JDBC Transactions in JDBC**

- ! As with ODBC, each statement gets committed automatically in JDBC
- **.**  To turn off auto commit use conn.setAutoCommit(false);
- ! To commit or abort transactions use conn.commit() or conn.rollback()
- To turn auto commit on again, use conn.setAutoCommit(true);

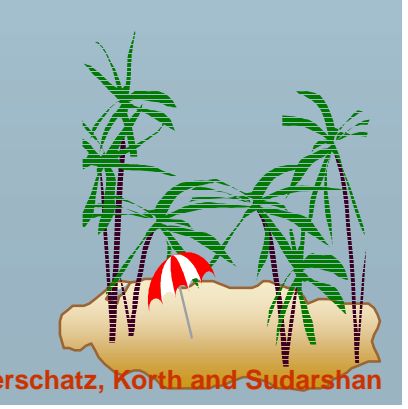

# **Procedure and Function Calls in JDBC Procedure and Function Calls in JDBC**

**.**  JDBC provides a class CallableStatement which allows SQL stored procedures/functions to be invoked.

CallableStatement cs1 = conn.prepareCall( "{call proc (?,?)}" ) ;

CallableStatement  $cs2 = conn.prepareCall('{?} = call func (?,?){''};$ 

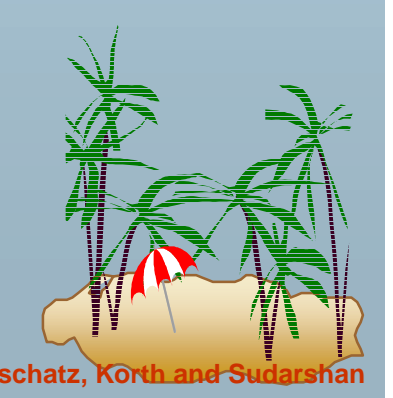

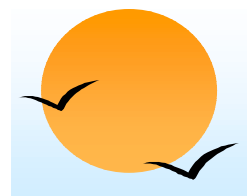

### **Result Set Result Set MetaData MetaData**

- **.**  The class ResultSetMetaData provides information about all the columns of the ResultSet.
- ! Instance of this class is obtained by getMetaData( ) function of ResultSet.
- ! Provides Functions for getting number of columns, column name, type, precision, scale, table from which the column is derived etc.

ResultSetMetaData rsmd = rs.getMetaData ( );

```
for ( int i = 1; i \leq j rsmd.getColumnCount( ); i++ ) {
```
String name = rsmd.getColumnName(i);

String typeName = rsmd.getColumnTypeName(i);

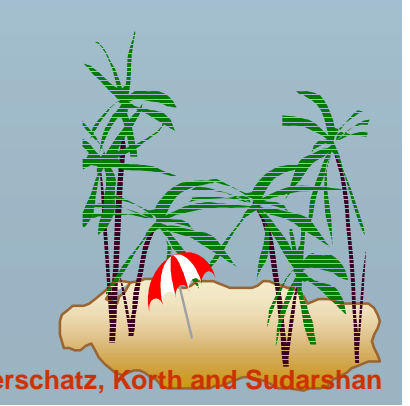

}

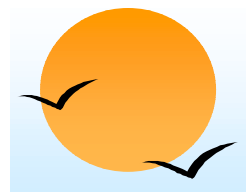

#### **Database Meta Data Database Meta Data**

- !The class DatabaseMetaData provides information about database relations
- Has functions for getting all tables, all columns of the table, primary keys etc.
- !E.g. to print column names and types of a relation

```
DatabaseMetaData dbmd = conn.getMetaData();
```

```
ResultSet rs = dbmd.getColumns( null, "BANK-DB", "account", "%" );
  //Arguments: catalog, schema-pattern, table-pattern, column-pattern
  // Returns: 1 row for each column, with several attributes such as 
  // COLUMN_NAME, TYPE_NAME, etc.
```

```
while ( rs.next( ) ) {
```
System.out.println( rs.getString("COLUMN\_NAME"), rs.getString("TYPE\_NAME");

- There are also functions for getting information such as
	- **P** Foreign key references in the schema
	- **P** Database limits like maximum row size, maximum no. of connections,

}

## **Application Architectures Application Architectures**

- **.**  Applications can be built using one of two architectures
	- $\omega$  Two tier model
		- **Application program running at user site directly uses** JDBC/ODBC to communicate with the database
	- $\omega$  Three tier model
		- **I** Users/programs running at user sites communicate with an application server. The application server in turn communicates with the database

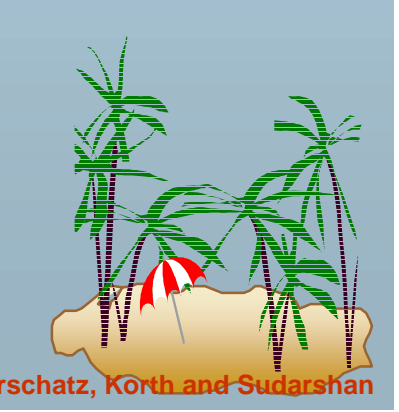

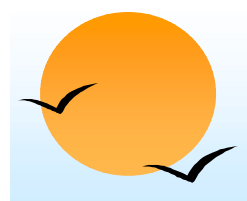

#### **Two-tier Model tier Model**

- **.**  E.g. Java code runs at client site and uses JDBC to communicate with the backend server
- ! Benefits:
	- (p flexible, need not be restricted to predefined queries
- **.**  Problems:
	- (p Security: passwords available at client site, all database operation possible
	- (p More code shipped to client
	- (p Not appropriate across organizations, or in large ones like universities

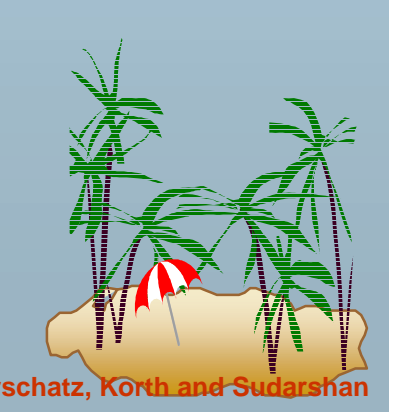

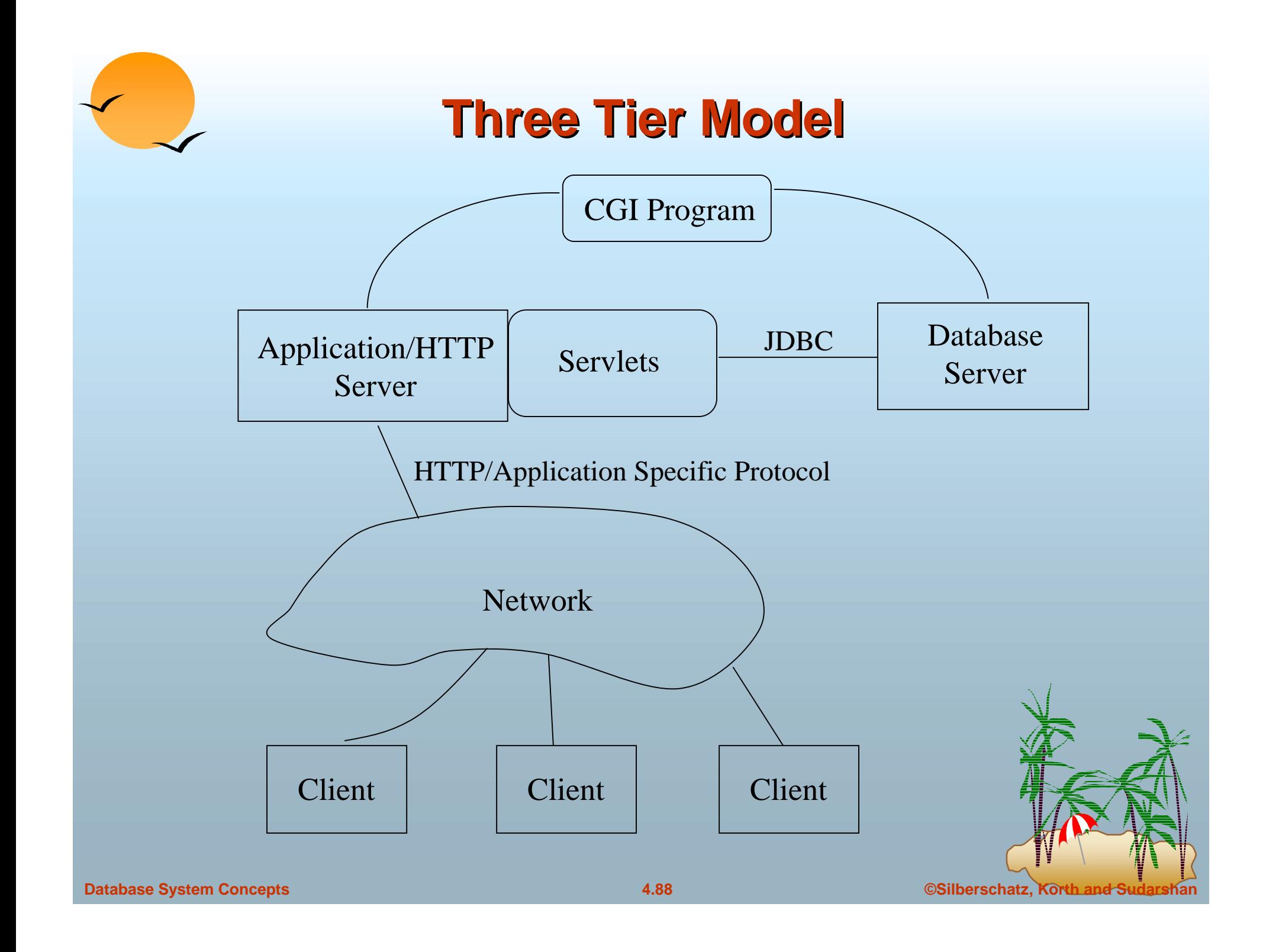

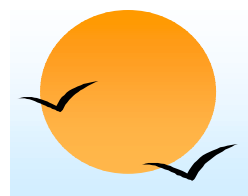

## **Three-tier Model (Cont.) tier Model (Cont.)**

- **.**  E.g. Web client + Java Servlet using JDBC to talk with database server
- !Client sends request over http or application-specific protocol
- **.** Application or Web server receives request
- !Request handled by CGI program or servlets
- ! Security handled by application at server
	- (p Better security
	- (p Fine granularity security
- !Simple client, but only packaged transactions

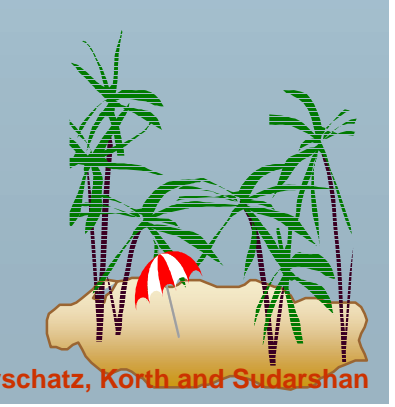

## **End of Chapter End of Chapter**

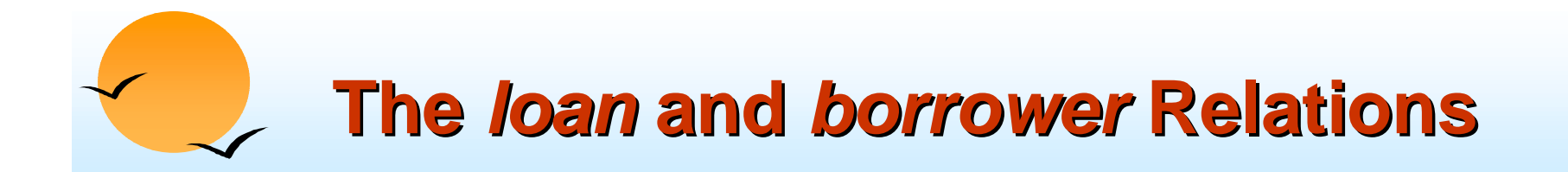

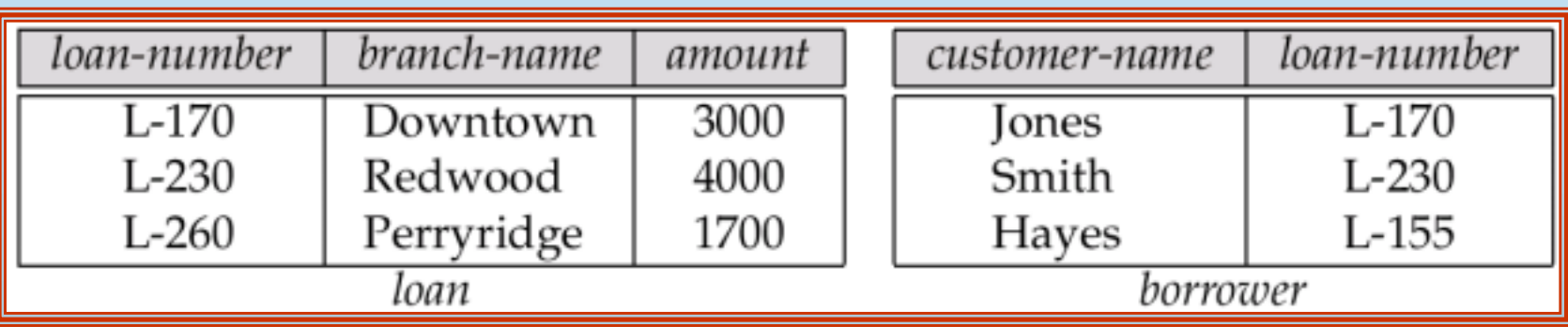

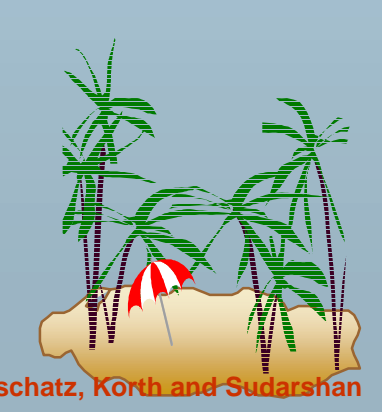

#### **The Result of** *loan* **inner join borrower on** *loan.loan loan.loan-number = borrower.loan number = borrower.loannumber*

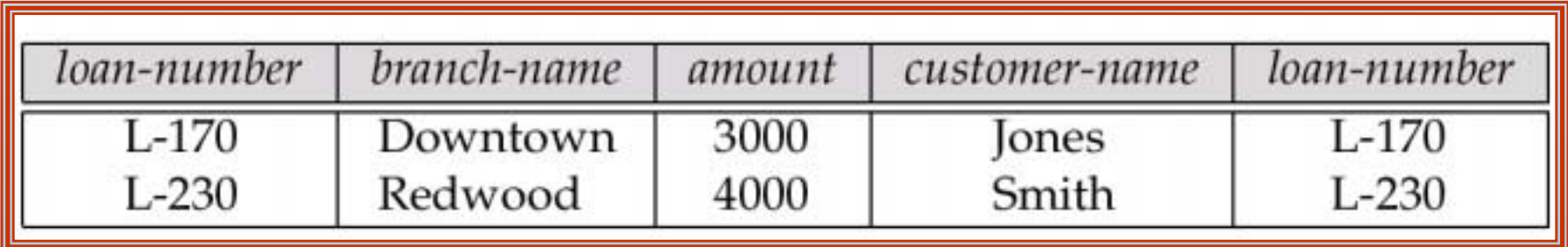

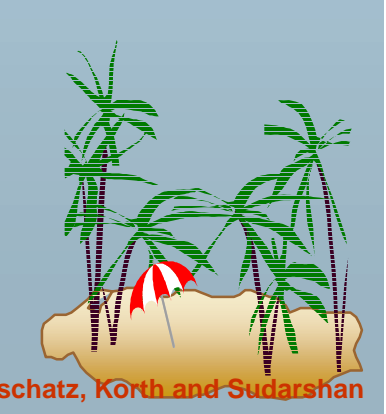

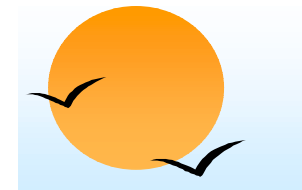

### **The Result of** *loan* **left outer join** *borrower borrower* **on** *loan-number*

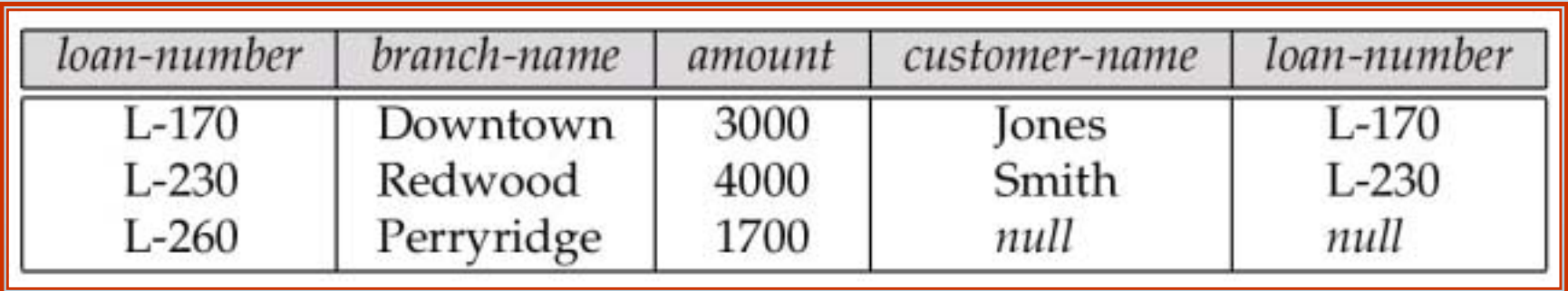

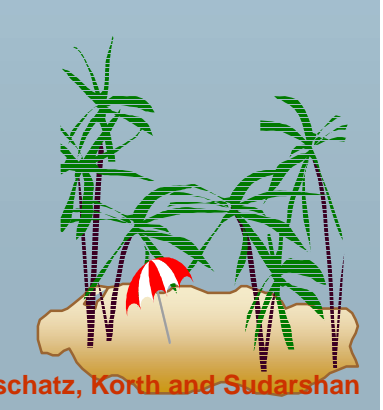

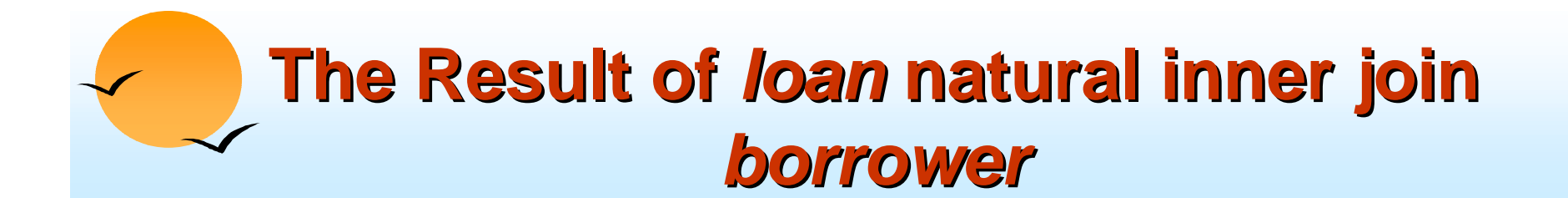

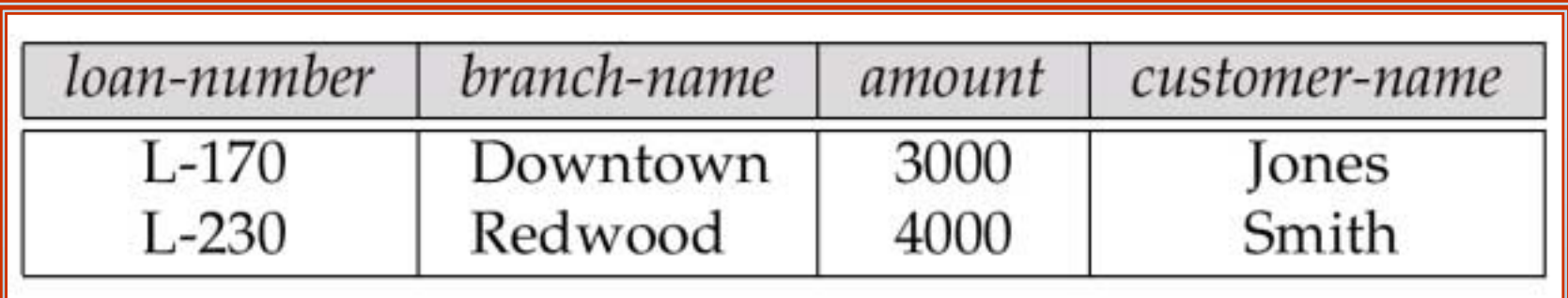

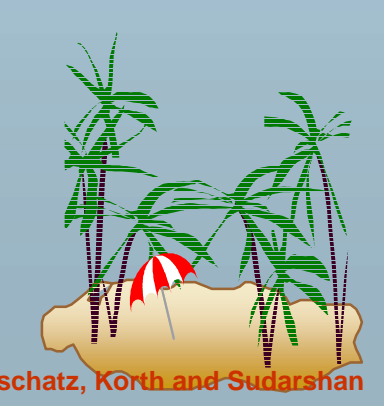

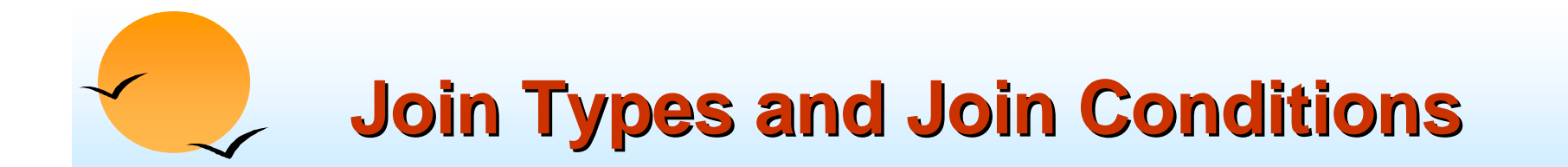

Join types inner join left outer join right outer join full outer join

Join Conditions

natural

 $on <$ predicate> using  $(A_1, A_1, ..., A_n)$ 

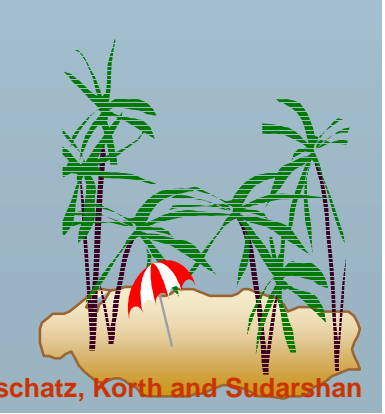

## **The Result of** *loan* **natural right outer join** *borrower borrower*

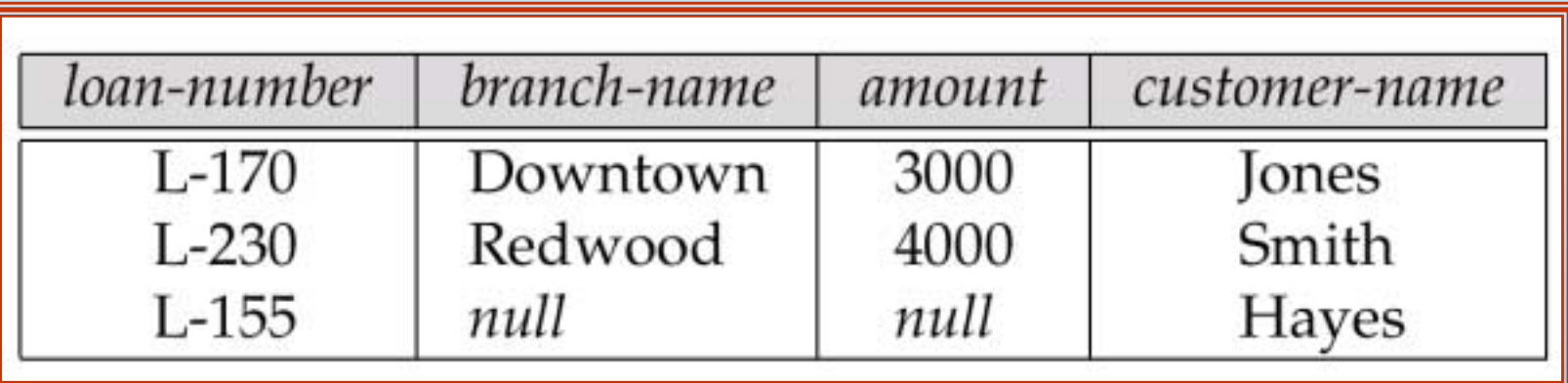

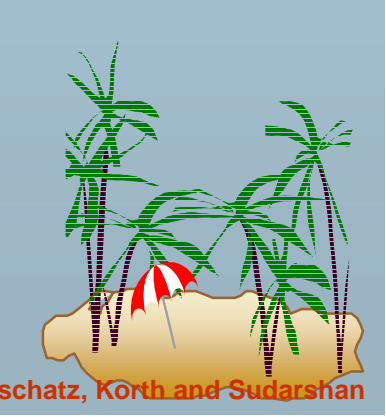

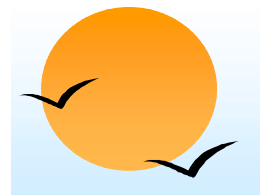

## **The Result of** *loan* **full outer join** *borrower borrower* **using(***loan-number) number)*

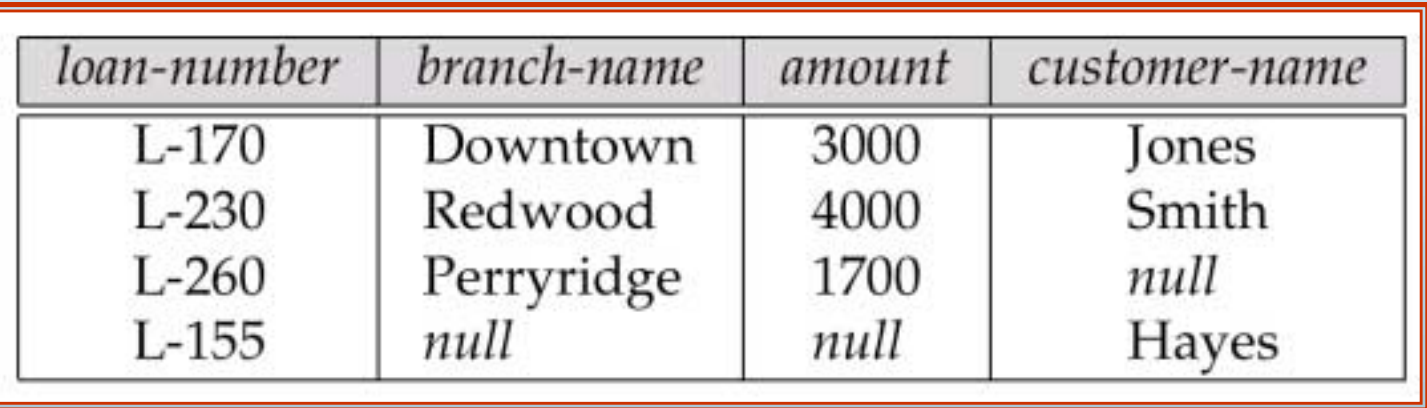

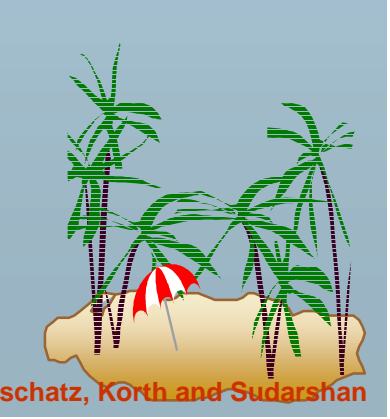

#### **SQL Data Definition for Part of the Bank Database**

create table customer (customer-name char(20), customer-street  $char(30)$ , customer-city  $char(30)$ , primary key (customer-name))

create table branch

(branch-name  $char(15)$ , branch-city  $char(30)$ , assets integer, primary key (branch-name), check  $(assets >= 0))$ 

create table account (account-number char(10), branch-name  $char(15)$ , balance integer, primary key (account-number), check (balance  $> = 0$ ))

create table depositor (customer-name char(20), account-number char(10), primary key (customer-name, account-number))

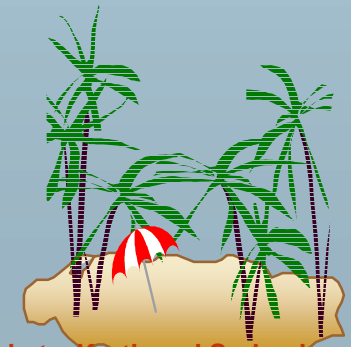

**Database System Concepts 1.1 <b>Automobile 2.498 Concepts 4.98 Concepts Concepts Concepts Concepts 2.8 Concepts Concepts 2.8 Concepts Concepts 2.8 Concepts 2.8 Concepts 2.8 Concepts 2**